#### **Chapter 2 - (First Part)**

# **Processes and Threads**

**Slide Credits: Jonathan Walpole Andrew Tanenbaum** 

#### **Lecture overview**

**2** 

#### **Processes**

**Process Scheduler Process States Process Hierarchies Relevant Unix System Calls** 

# **Threads**

**Comparison to Processes Examples User-Level Thread Package** 

#### **Processes**

*A process is a program in execution.* 

*Program*

**Description of how to perform an activity Instructions and static data values** 

*Process*

- **A snapshot of a program in execution.** 
	- **Memory** 
		- **(Instructions, Data, Runtime Stack)**
	- **CPU state (Registers, PC, SP, etc.)**
	- **Operating system state (open files, accounting statistics, etc.)**

*or "Logical" Address Space*

**4** 

# **Virtual Address Space**

**Each process runs in its own** *virtual memory address space* **Which consists of...** 

> *Text* **– the program code (usually read-only)**  *Data space –* **variables (initialized/uninitialized)**  *Stack space –* **used for function calls**

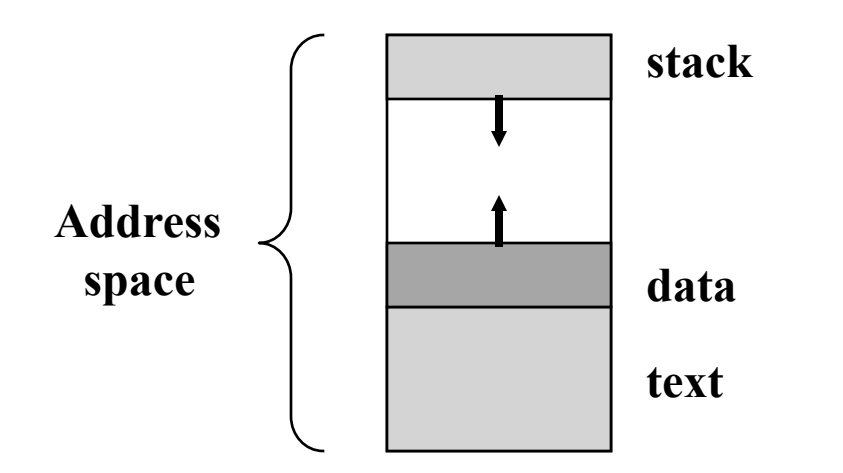

*Invoke the same program multiple times? ... Results in the creation of multiple, distinct address spaces.* 

**In its simplest form, a computer performs instructions on operands. Registers are used to hold values temporarily to speed things up.** 

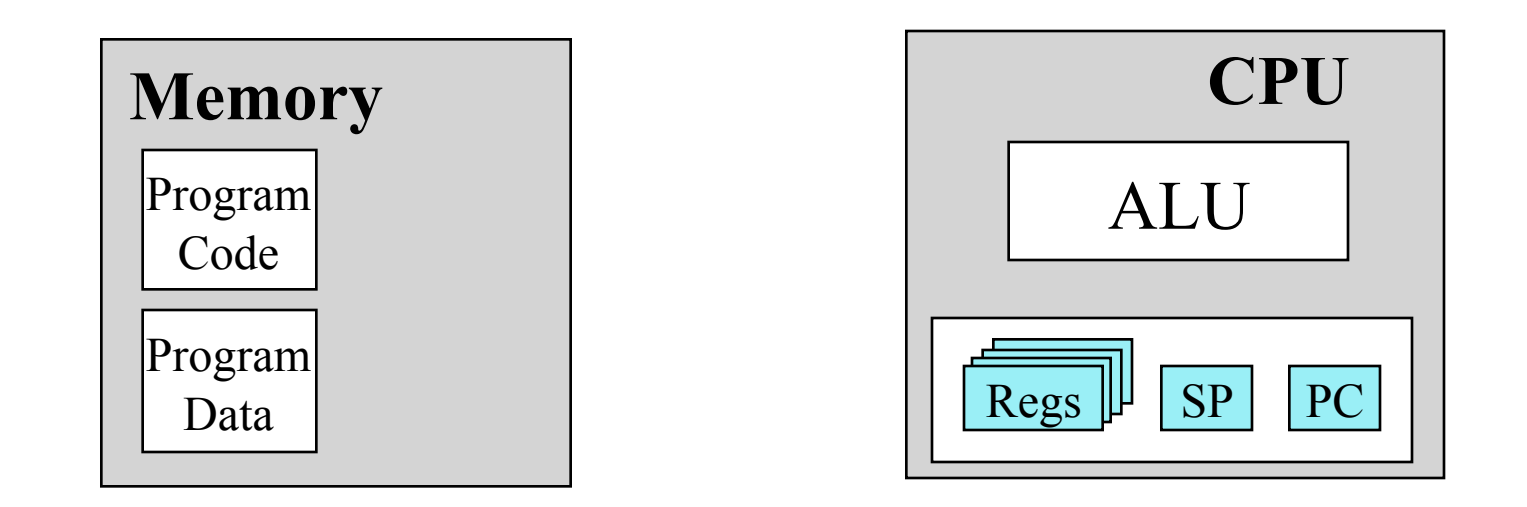

**In its simplest form, a computer performs instructions on operands. Registers are used to hold values temporarily to speed things up.** 

*Program 1 is running*

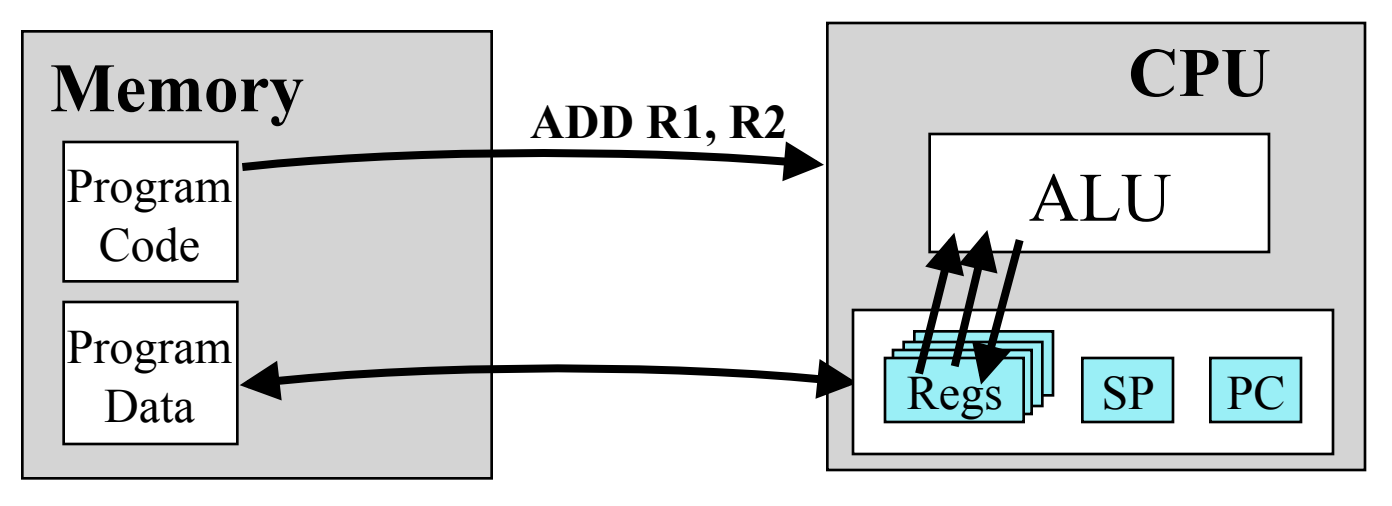

**Saving all the information about a process allows a process to be** *temporarily suspended.*

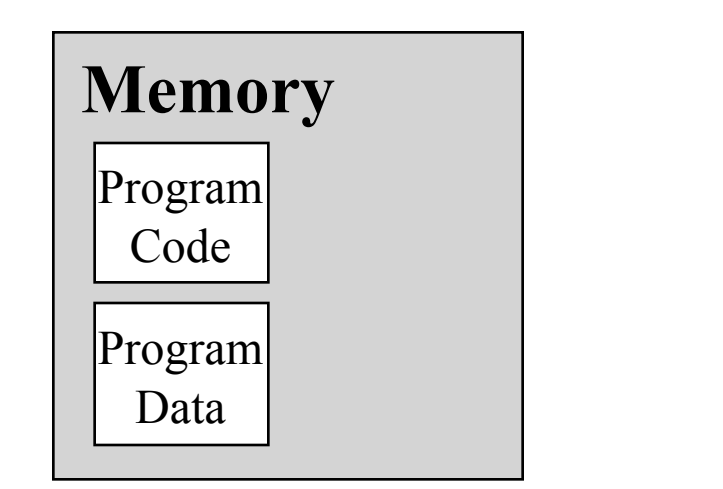

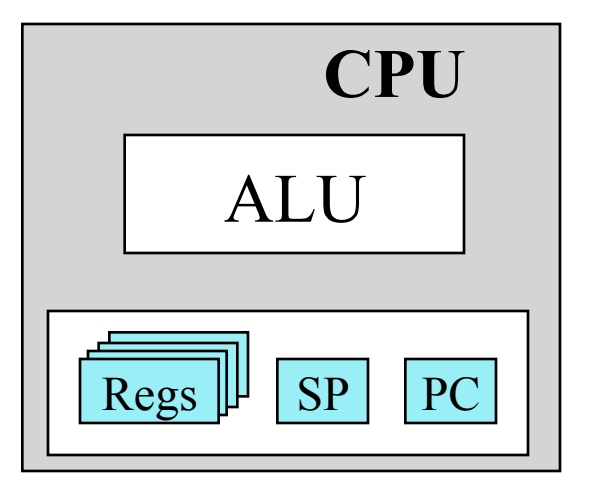

**Saving all the information about a process allows a process to be** *temporarily suspended.*

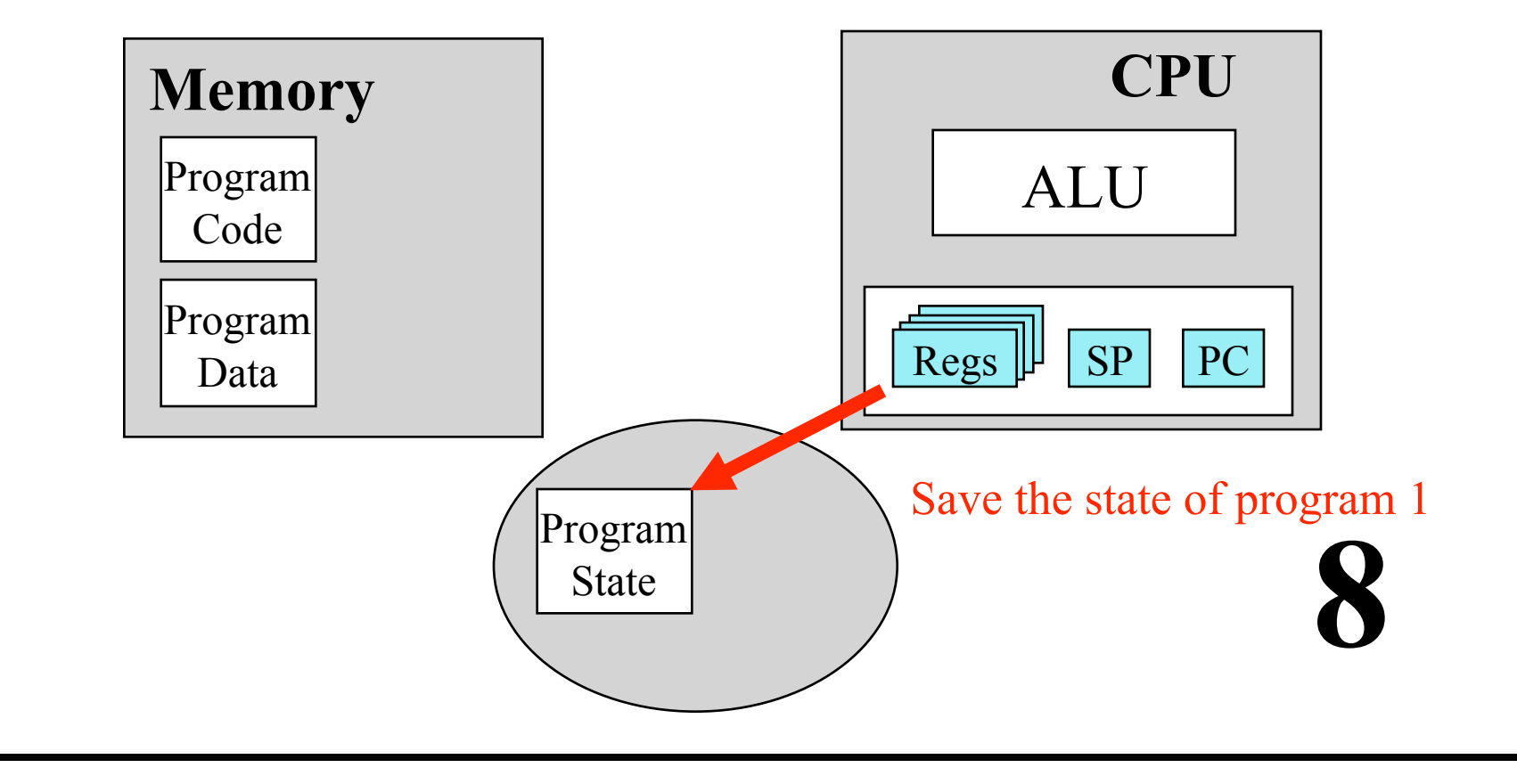

**Saving all the information about a process allows a process to be** *temporarily suspended.*

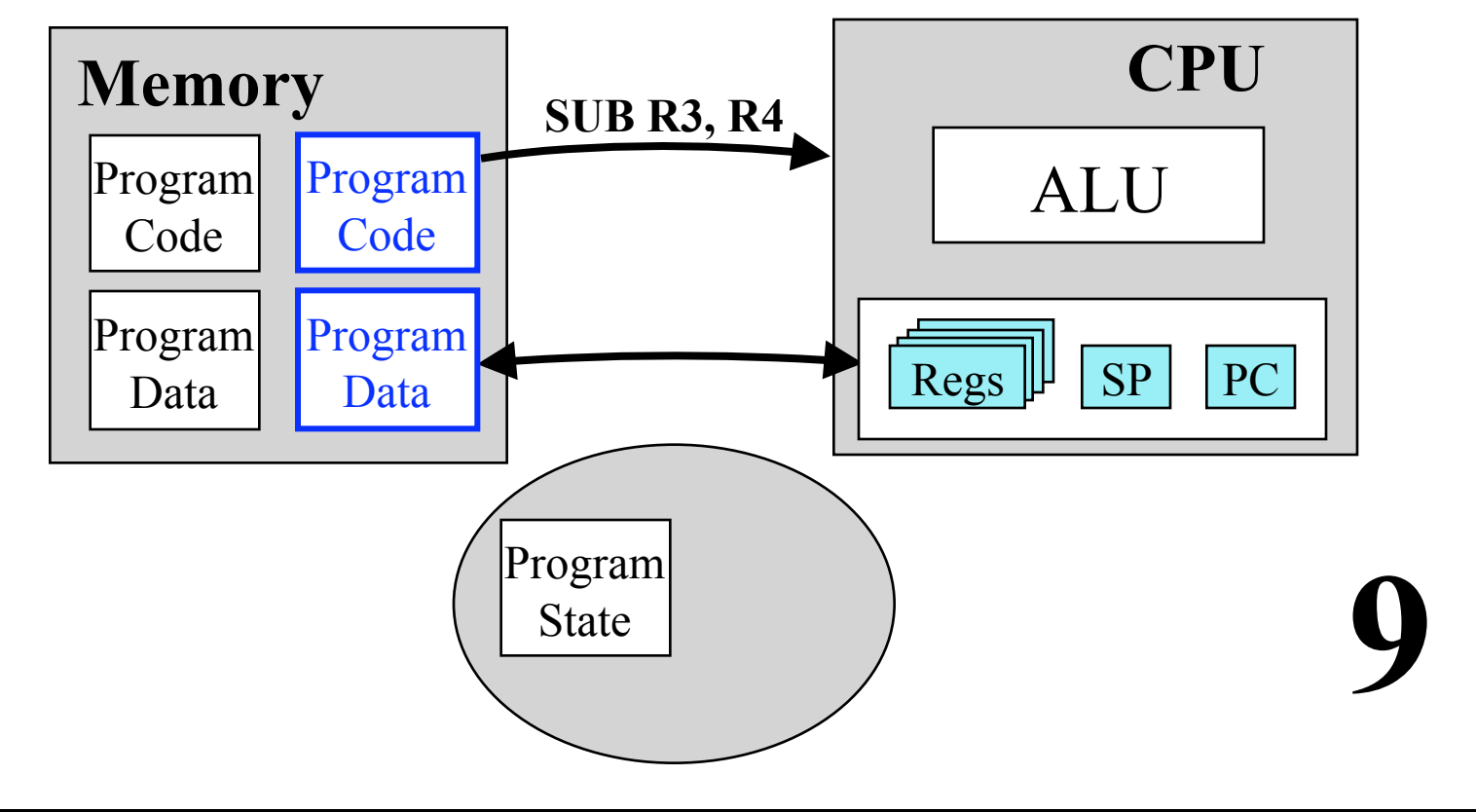

*Program 2 now has the CPU*

**Saving all the information about a process allows a process to be** *temporarily suspended.*

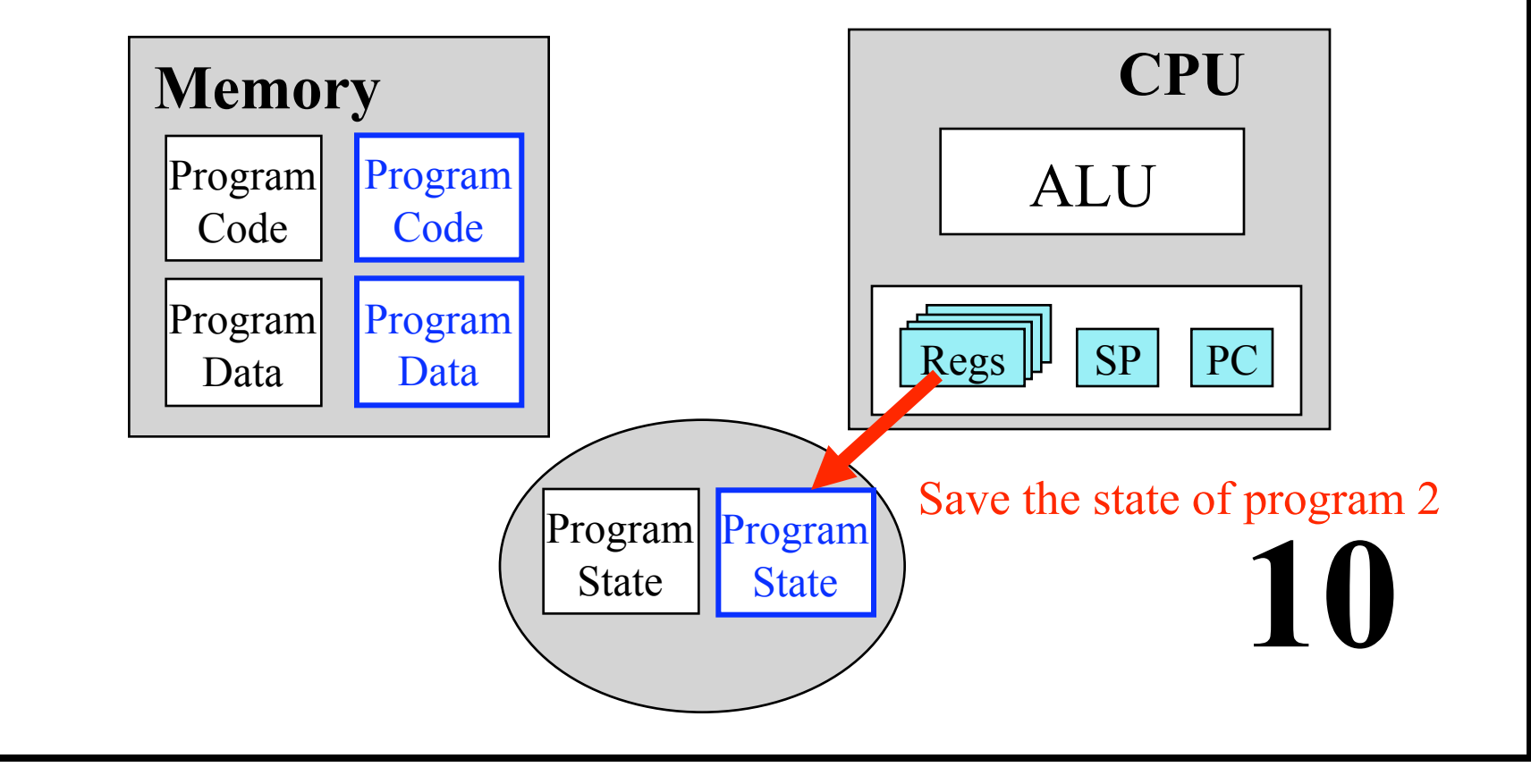

**Saving all the information about a process allows a process to be** *temporarily suspended.*

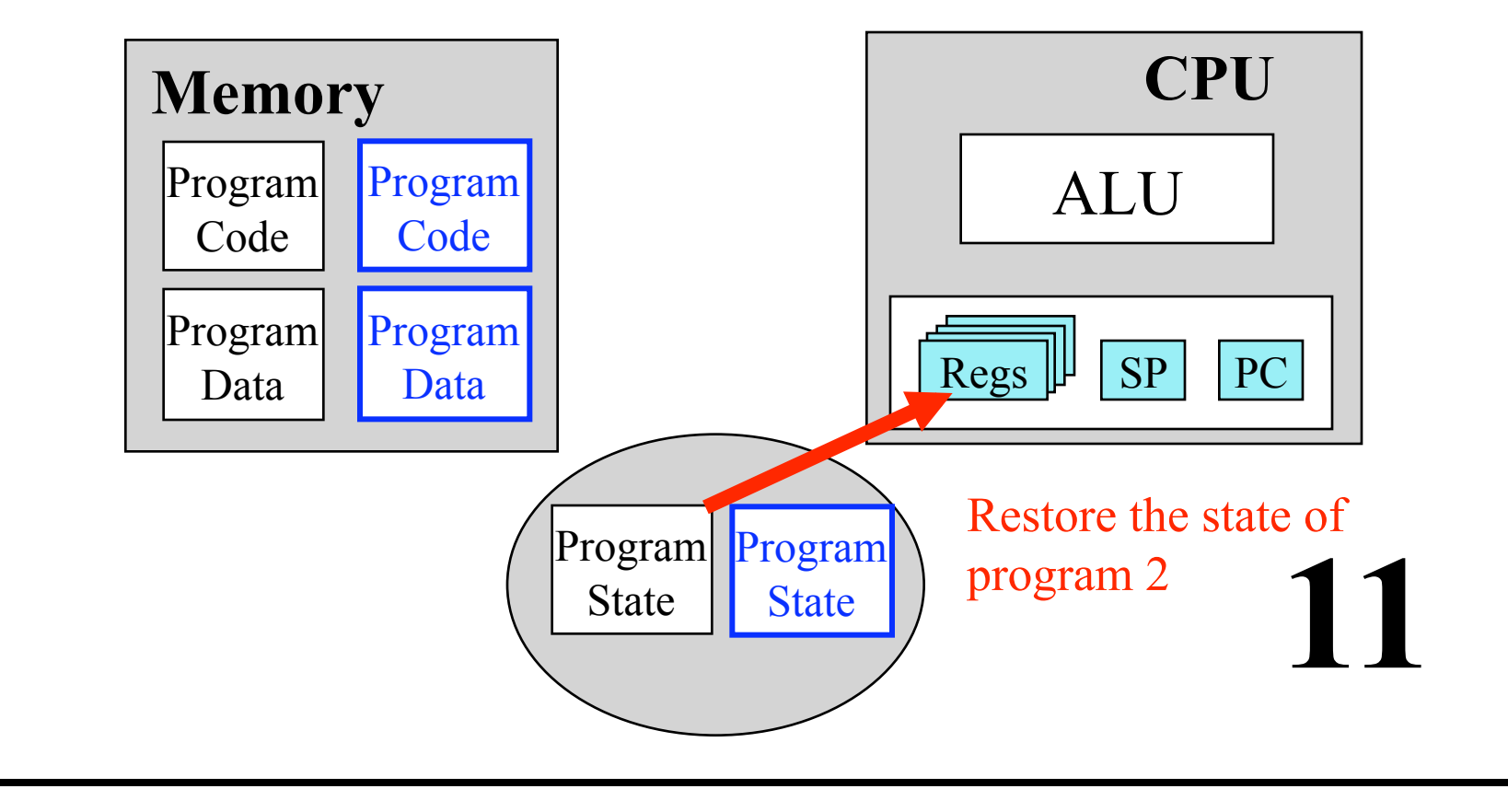

**Saving all the information about a process allows a process to be** *temporarily suspended.*

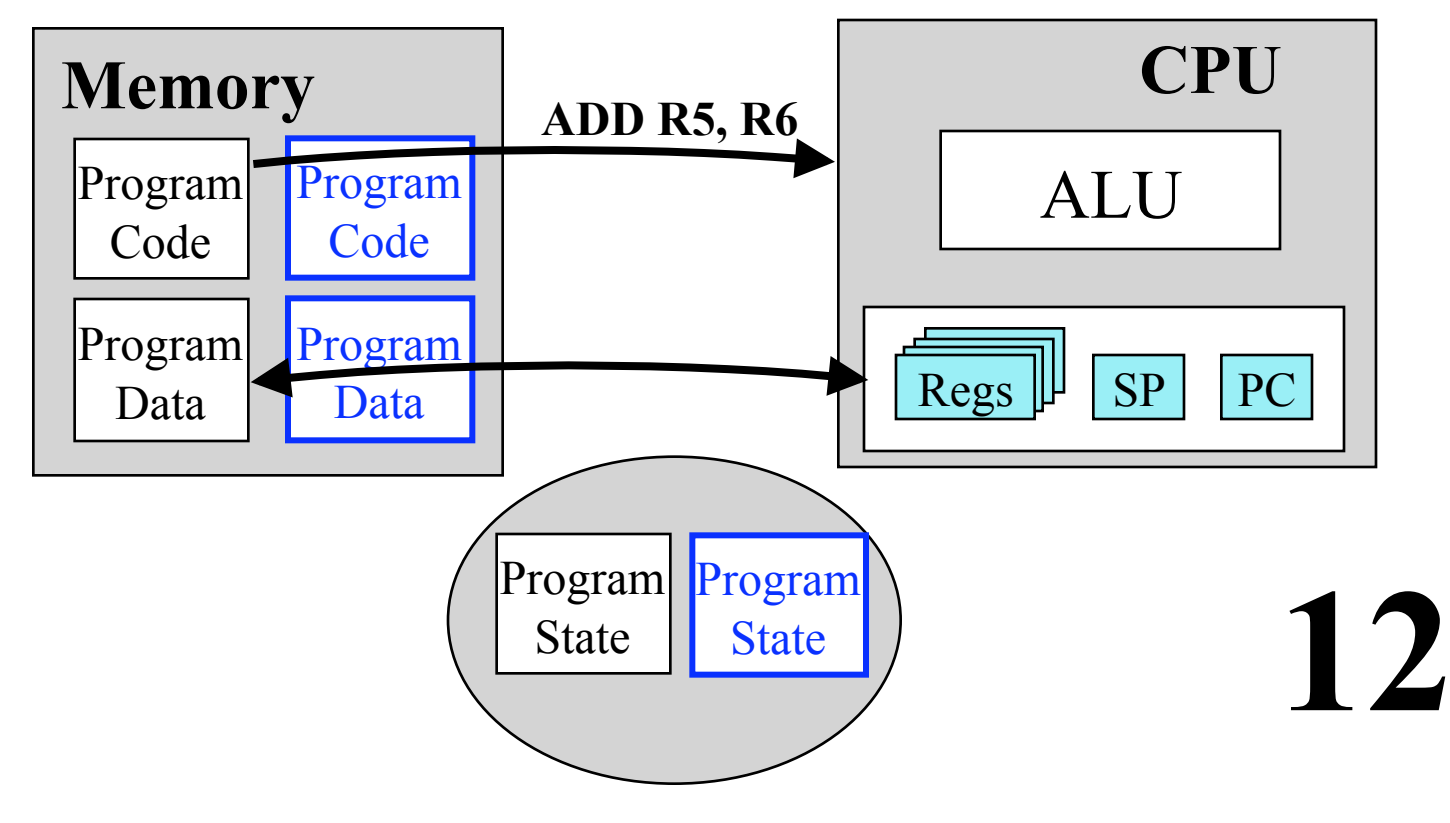

*Program 1 has the CPU*

# **Why use the process abstraction?**

#### One program counter

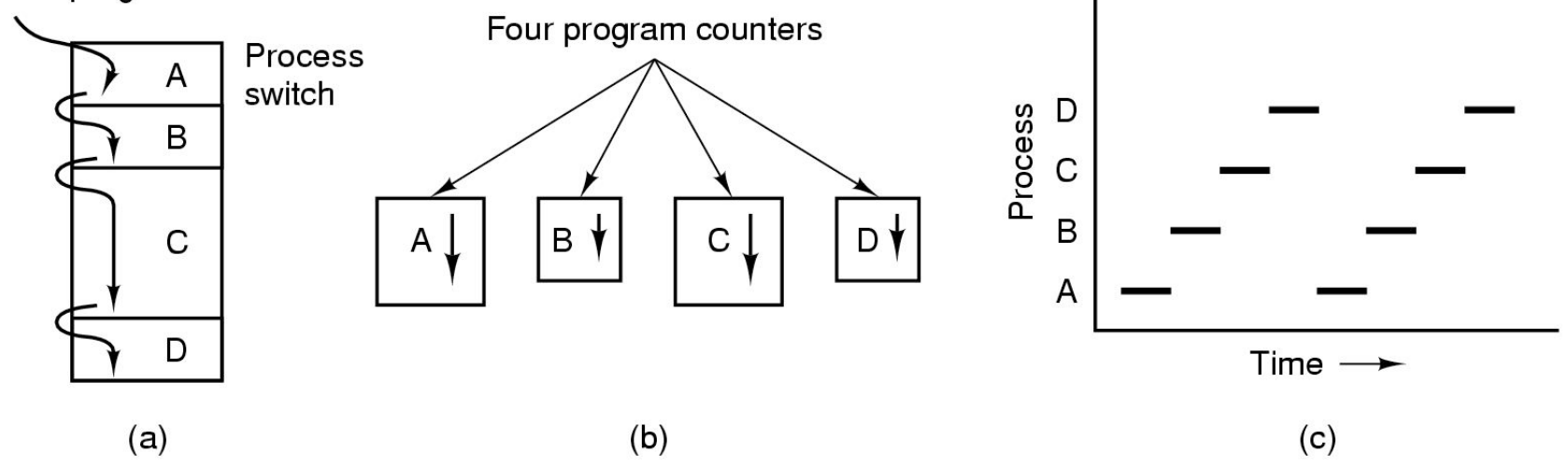

- **Multiprogramming of four programs in the same address space**
- **Conceptual model of 4 independent,** *sequential processes*
- **Only one program is active at any instant**

# **The Role of the Scheduler**

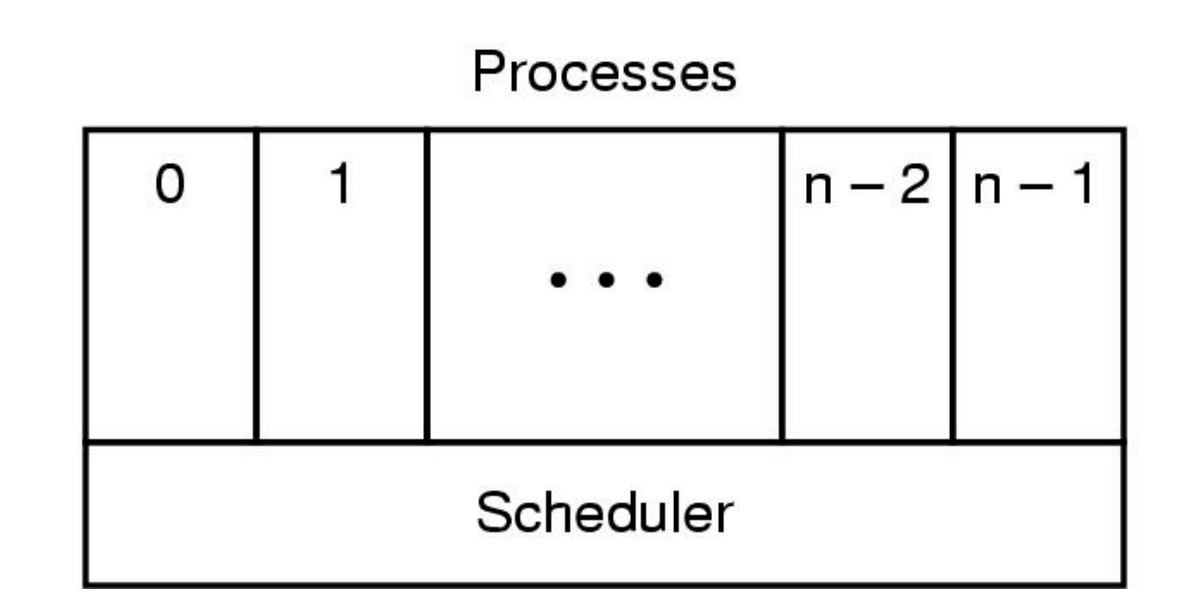

**14** 

**Lowest layer of process-structured OS**  *handles interrupts & scheduling of processes* **Above that layer are sequential processes** 

#### **Process States**

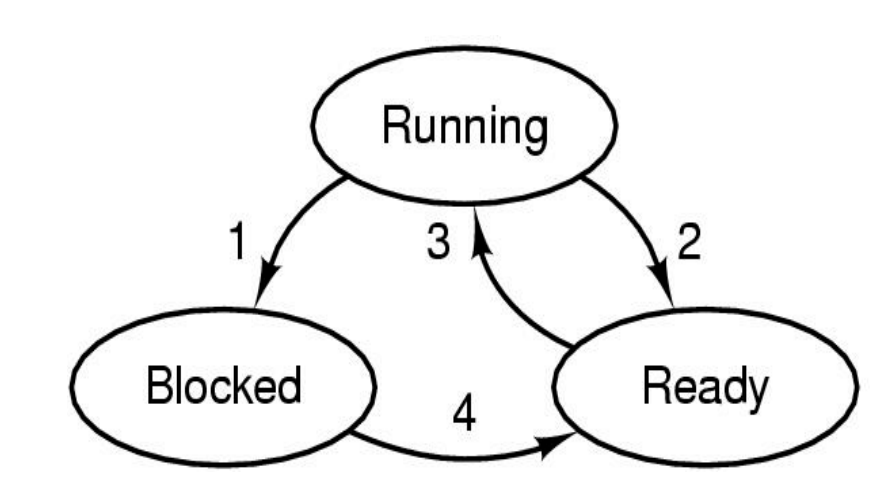

- 1. Process blocks for input
- 2. Scheduler picks another process

**15** 

- 3. Scheduler picks this process
- 4. Input becomes available

**Possible states of a process: RUNNING BLOCKED READY**

# **Implementation of process switching**

#### **Skeleton of what the lowest levels of the OS do when an interrupt occurs**

- 1. Hardware stacks program counter, etc.
- 2. Hardware loads new program counter from interrupt vector.
- 3. Assembly language procedure saves registers.
- 4. Assembly language procedure sets up new stack.
- 5. C interrupt service runs (typically reads and buffers input).
- 6. Scheduler decides which process is to run next.
- 7. C procedure returns to the assembly code.
- 8. Assembly language procedure starts up new current process.

# **How Can Processes Be Created?**

**Events that create processes...** 

- **System initialization**
- **Initiation of a batch job**
- **Execution of a "process creation" system call (from another process)**

**17** 

**• User request to create a new process** 

# **Process Hierarchies**

**Parent creates a child process.** 

**Special system calls for communicating with and waiting for child processes**

**Each process is assigned** 

**a unique identifying number** 

 **The "Process ID" or "pid".** 

**Child processes can create their own child processes.** 

**18** 

**Forms a hierarchy** 

**UNIX calls this a "Process Group"** 

**Windows has no concept of process hierarchy.**  *"All processes are created equal."* 

# **How do Processes Terminate?**

**Conditions which terminate processes...** 

- **Normal exit (voluntary)**
- **Error exit (voluntary)**
- **Fatal error (involuntary)**
- **Killed by another process (involuntary)**

**19** 

# **Process creation in UNIX**

**All processes have a unique process id**

**getpid(), getppid() allow processes to get their information** 

#### **Process creation**

**fork() creates an exact copy of the process identical with exception of the return value of fork() exec() replaces an address space with a new program system() like CreateProcess()** 

**Process termination, signaling**

**signal(), kill() allows a process to be terminated or have specific signals sent to it**

```
… 
   pid = fork() 
   if (pid == 0) { 
      // child… 
    … 
      exec(); 
    } 
   else { 
csh (pid = 22)
```
 **// parent** 

 **wait();** 

 **}** 

**…** 

**… pid = fork() if (pid == 0) { // child… … exec(); } else { // parent wait(); } …**  csh (pid = 22)

**… pid = fork() if (pid == 0) { // child… … exec(); } else { // parent wait(); } …**   $\cosh(\text{pid} = 24)$ 

 $ZZ$ 

**… pid = fork() if (pid == 0) { // child… … exec(); } else { // parent wait(); } …**  csh (pid = 22)

**… pid = fork() if (pid == 0) { // child… … exec(); } else { // parent wait(); } …**   $\cosh(\text{pid} = 24)$ 

**… pid = fork() if (pid == 0) { // child… … exec(); } else { // parent wait(); } …**  csh (pid = 22)

$$
\operatorname{csh}(\operatorname{pid} = 24)
$$
\n...\n
$$
\operatorname{pid} = \operatorname{fork}()
$$
\n
$$
\operatorname{if} (\operatorname{pid} == 0) {\n // child...\n ...\n }\n \operatorname{exec();\n}\n}\n\operatorname{else} {\n // parent\n wait();\n}
$$

**… pid = fork() if (pid == 0) { // child… … exec(); } else { // parent wait(); } …**  csh (pid = 22)

ls (pid  $= 24$ )

**//ls program** 

**main(){** 

 **…** 

**}** 

 **//look up dir** 

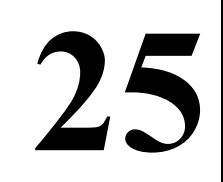

#### **What other process state does the OS manage?**

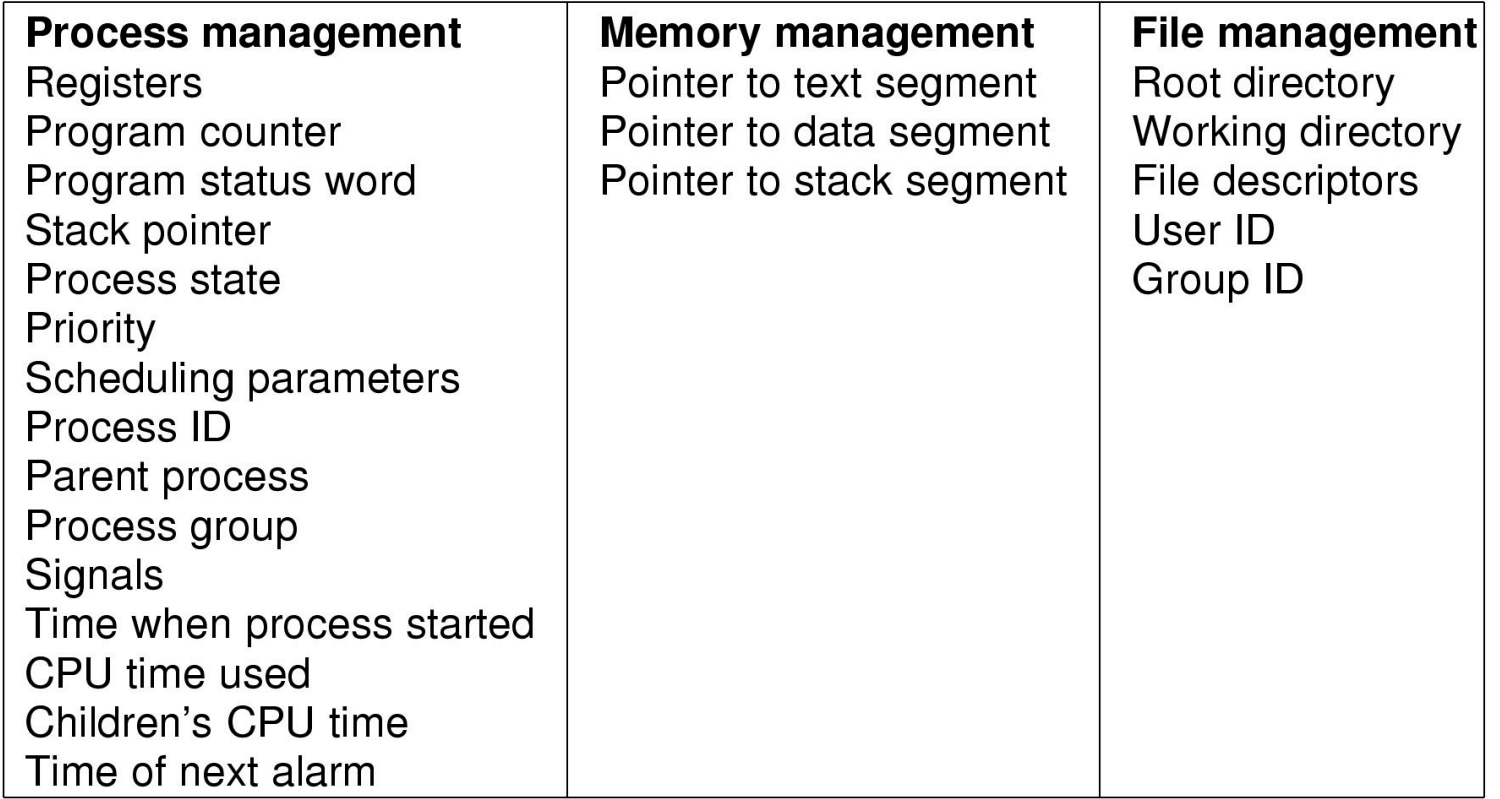

**Fields of a process table entry** 

#### **What about the OS?**

**27** 

**Is the OS a process?** 

**It is a program in execution, after all …** 

**Does it need a process control block?** 

**Who manages its state when its not running?** 

# **Threads**

**Processes have the following components:** 

- **an address space**
- **a collection of operating system state**
- **a CPU context … or** *thread of control*

**On multiprocessor systems, with several CPUs, it would make sense for a process to have several CPU contexts (threads of control)** 

**Multiple threads of control can run in the same address space on a single CPU system too!** 

*"thread of control"* **and** *"address space"* **are orthogonal concepts** 

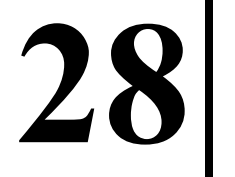

# **Threads**

**• Threads share a process address space with zero or more other threads** 

- **Threads have their own CPU State (PC, SP, register values, etc.) Stack**
- **What other OS state should be private to threads?**

**29** 

**A traditional process can be viewed as:**  *An address space with a single thread!*

# **Threads vs Processes**

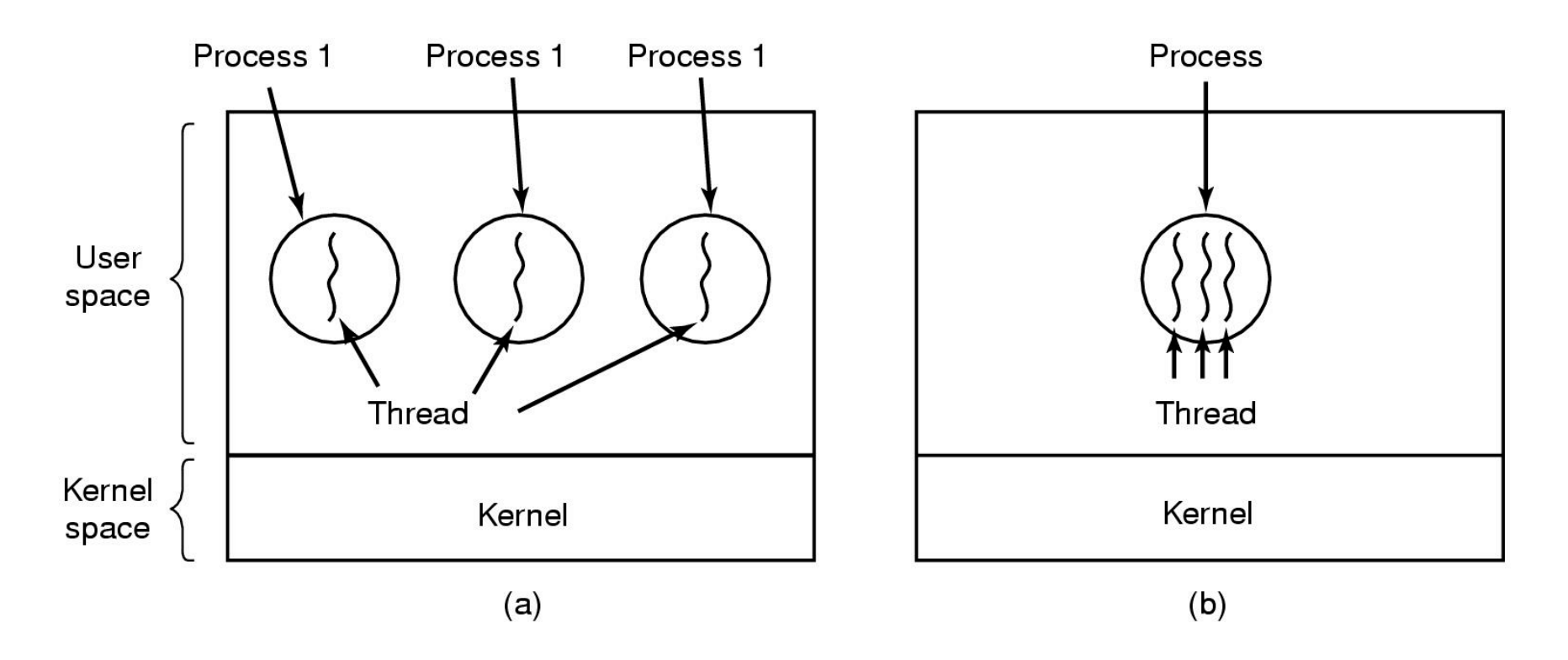

**30** 

**(a) Three processes each with one thread (b) One process with three threads**

#### **Process State vs Thread State**

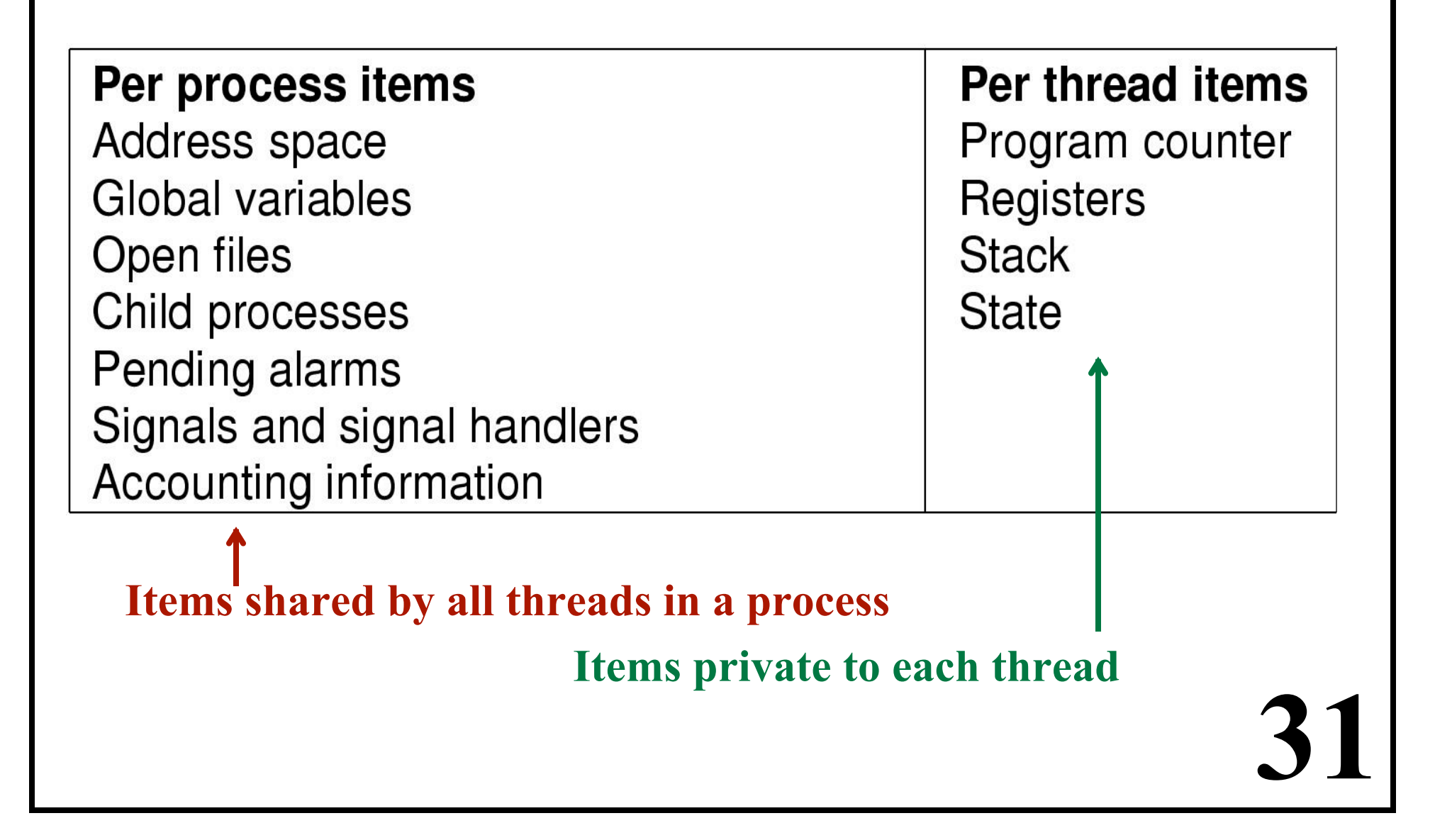

# **Independent execution of threads**

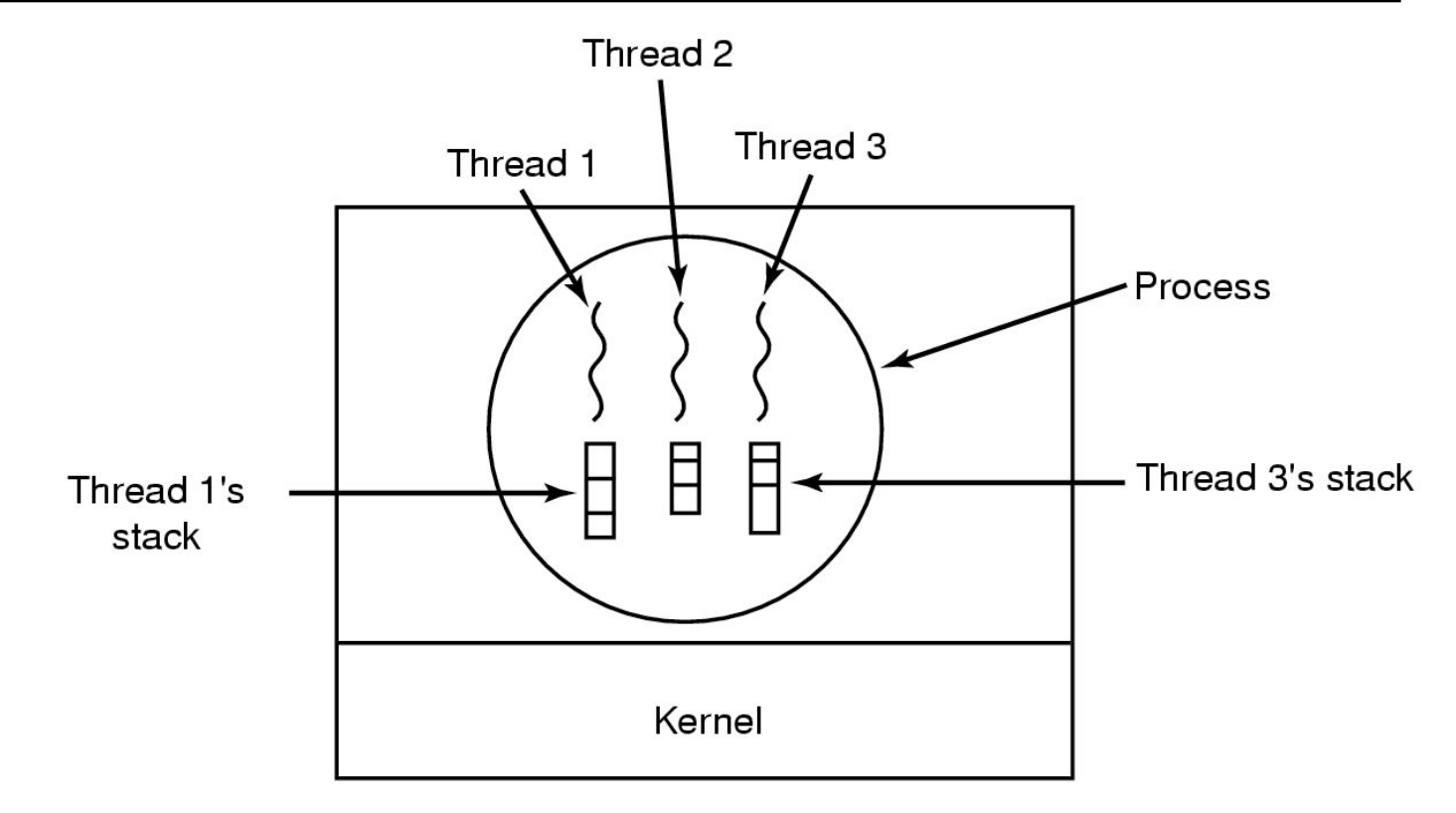

**Each thread has its own stack** 

#### **Thread Usage (1)**

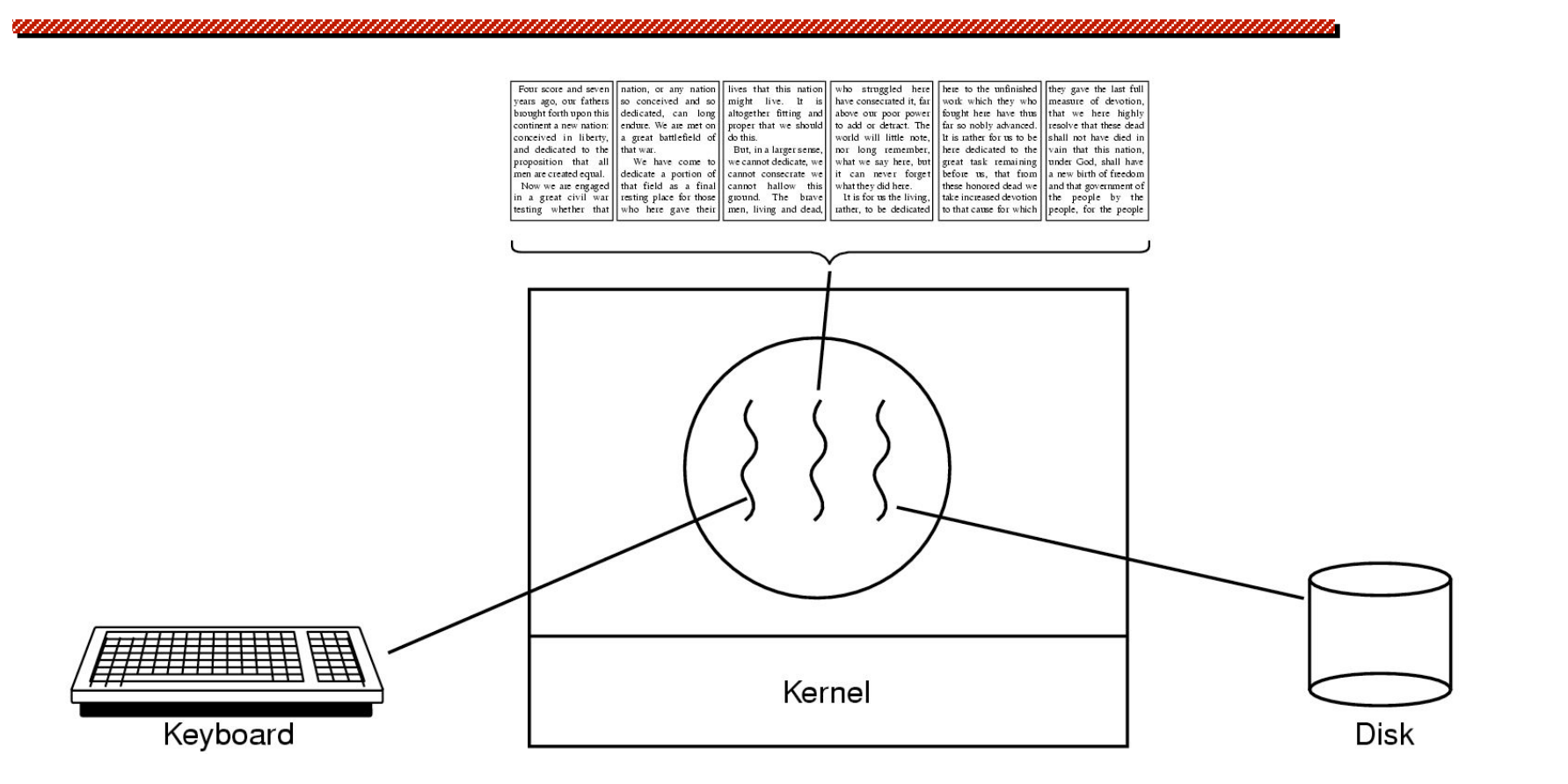

**A word processor with three threads**

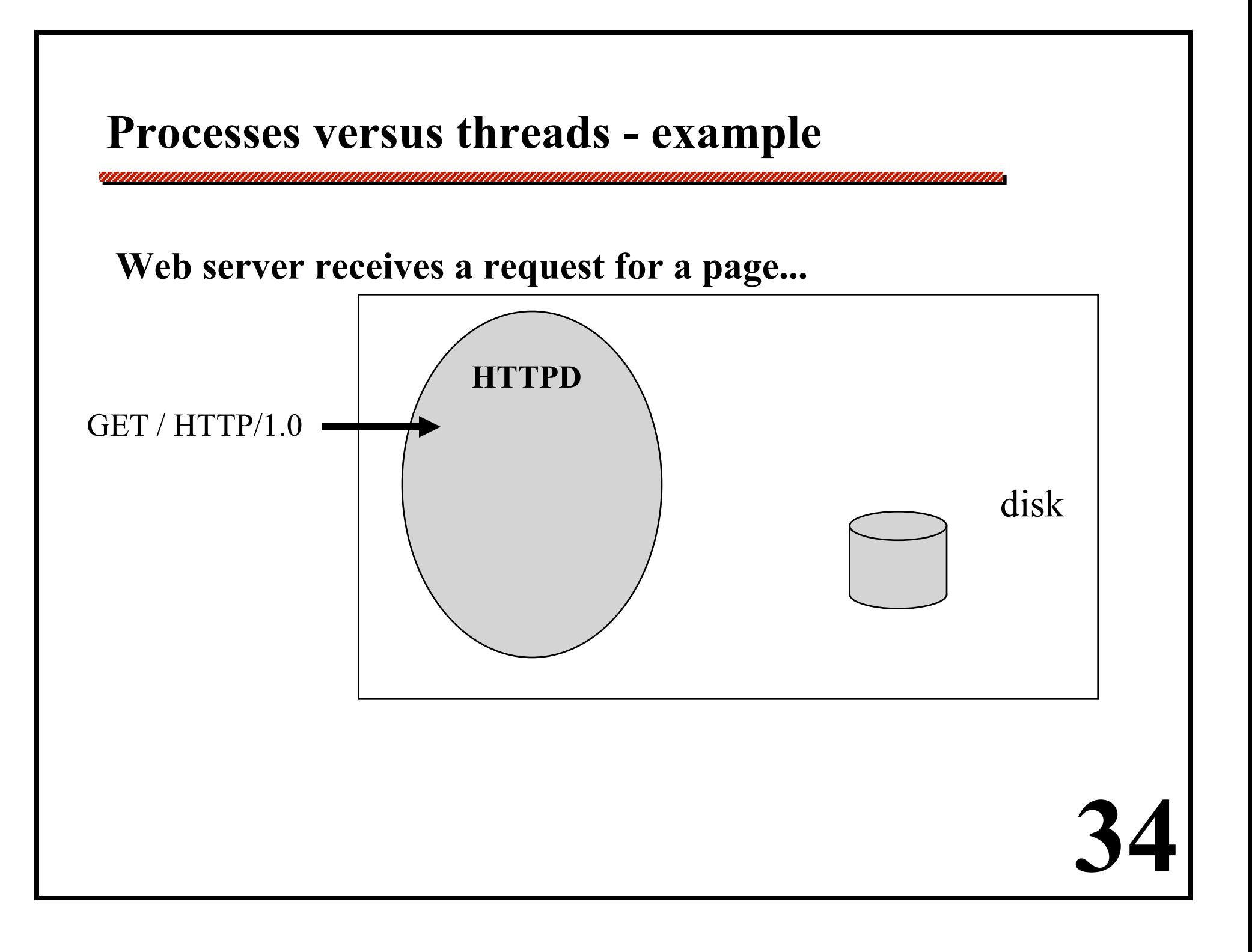

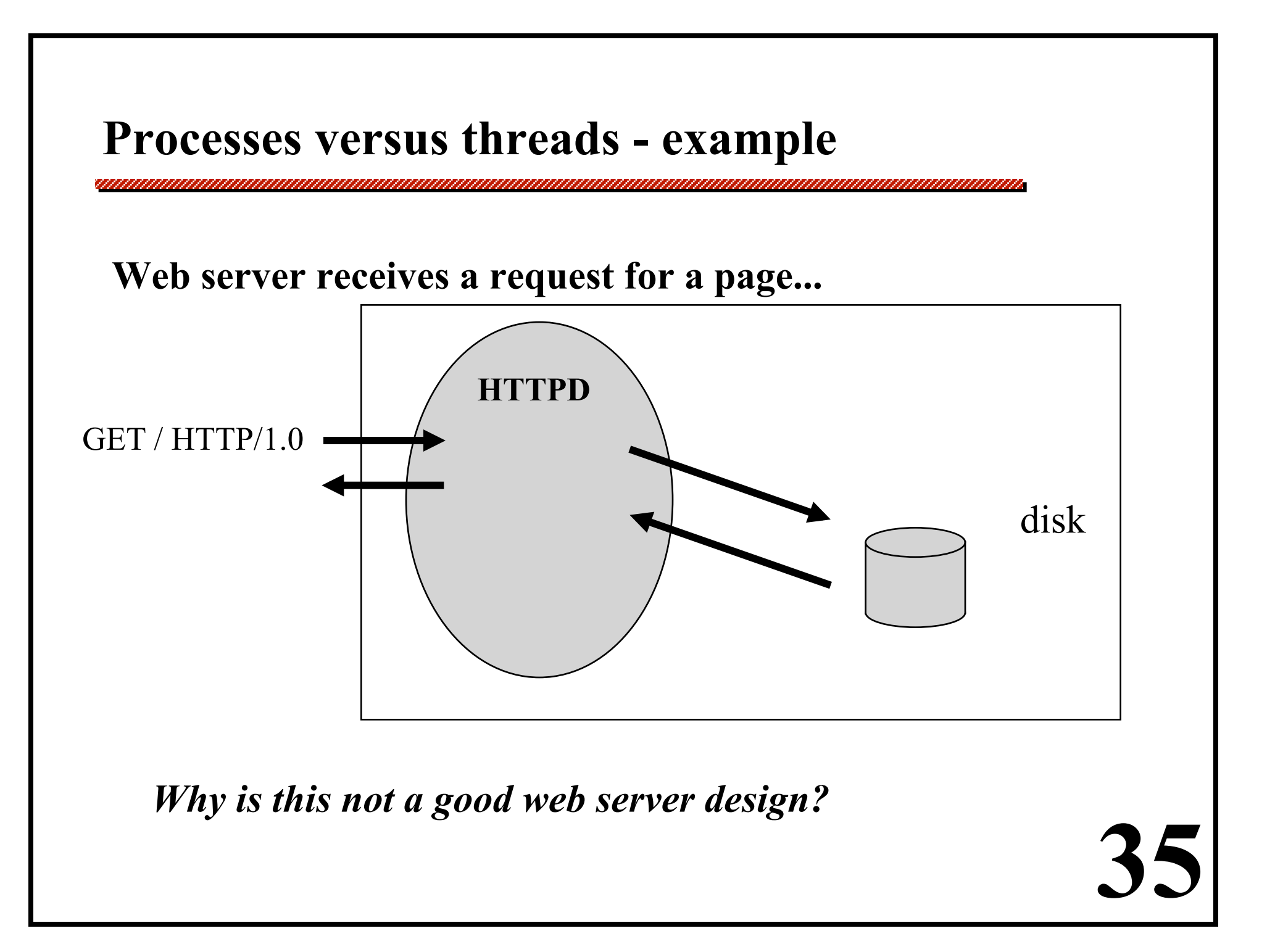

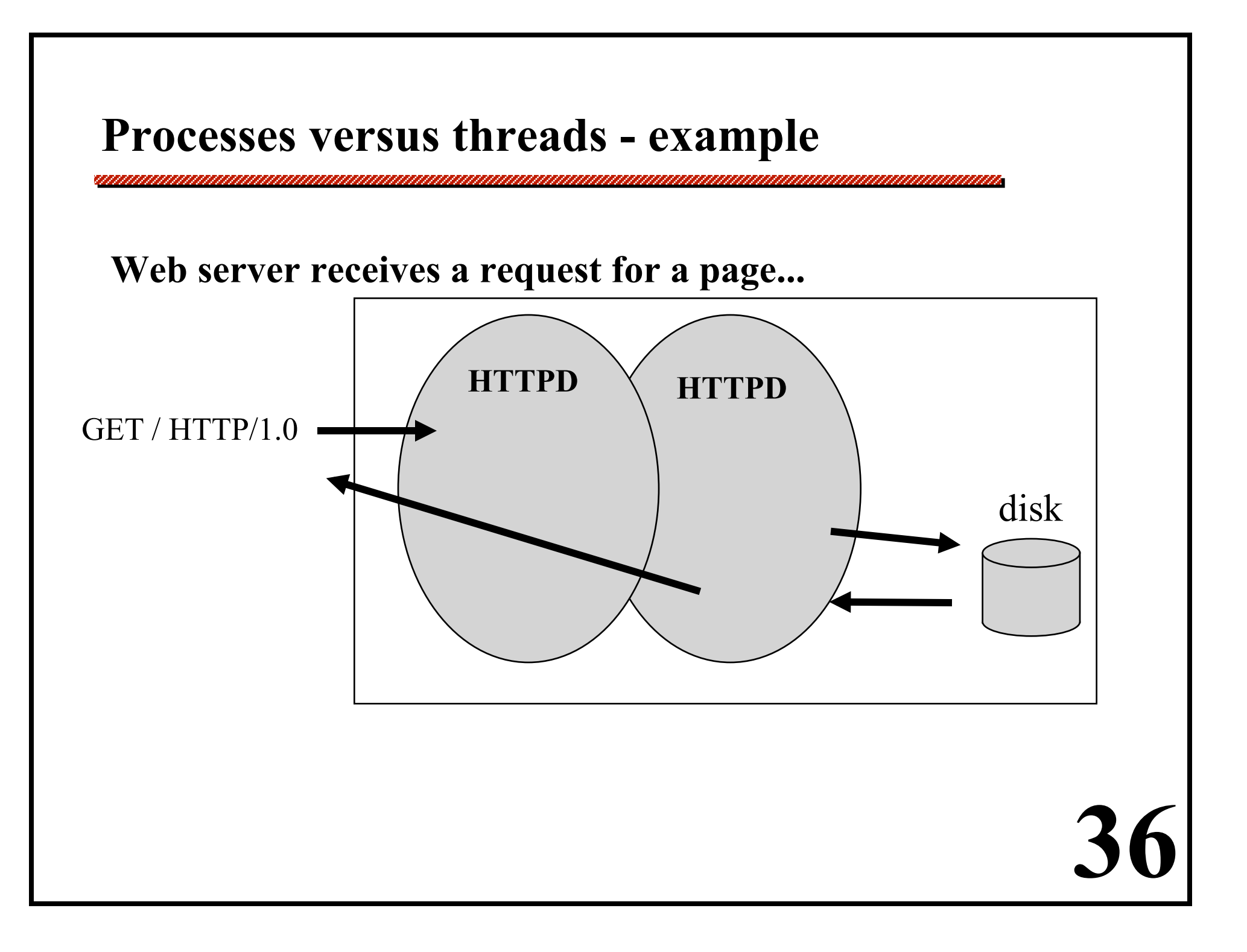

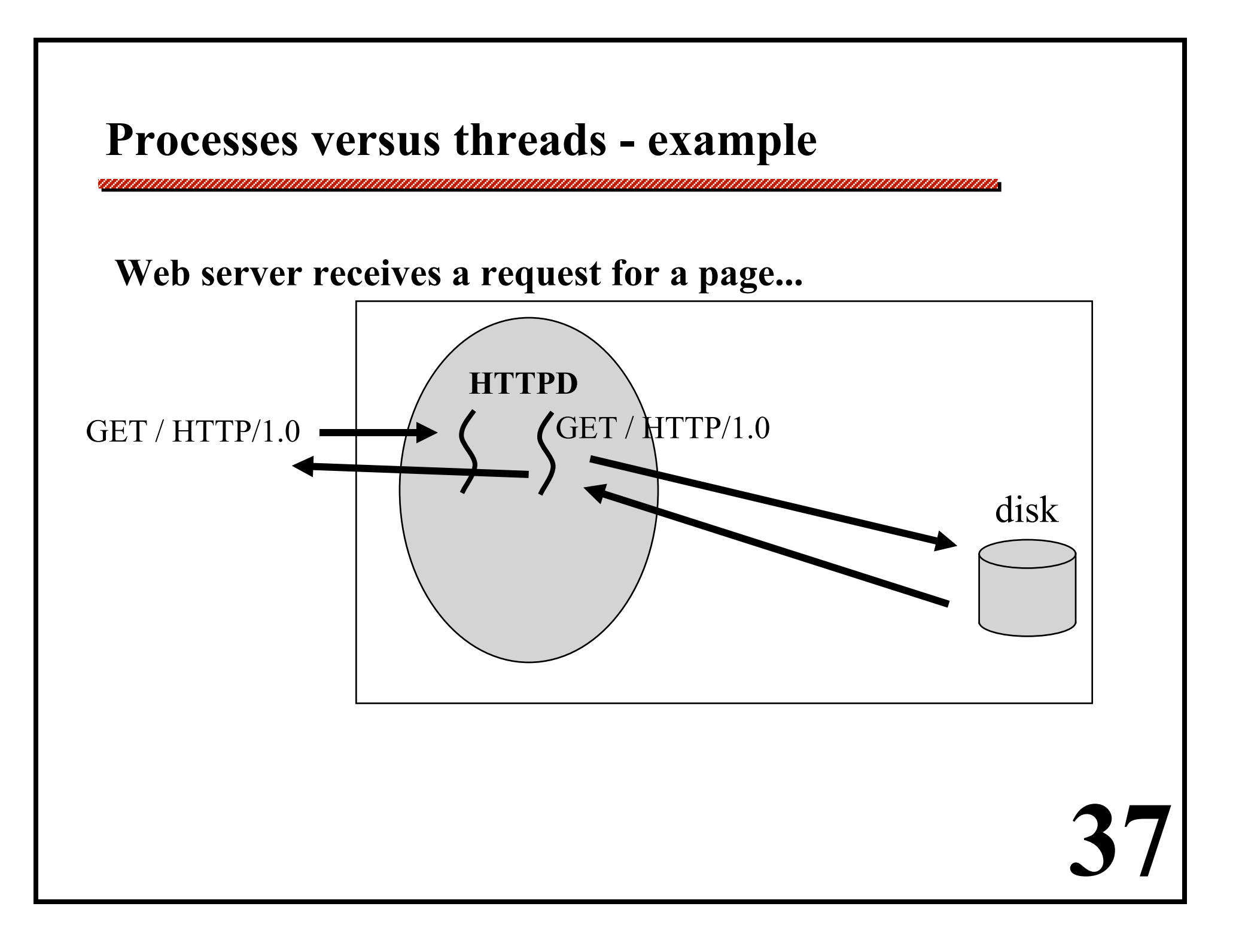

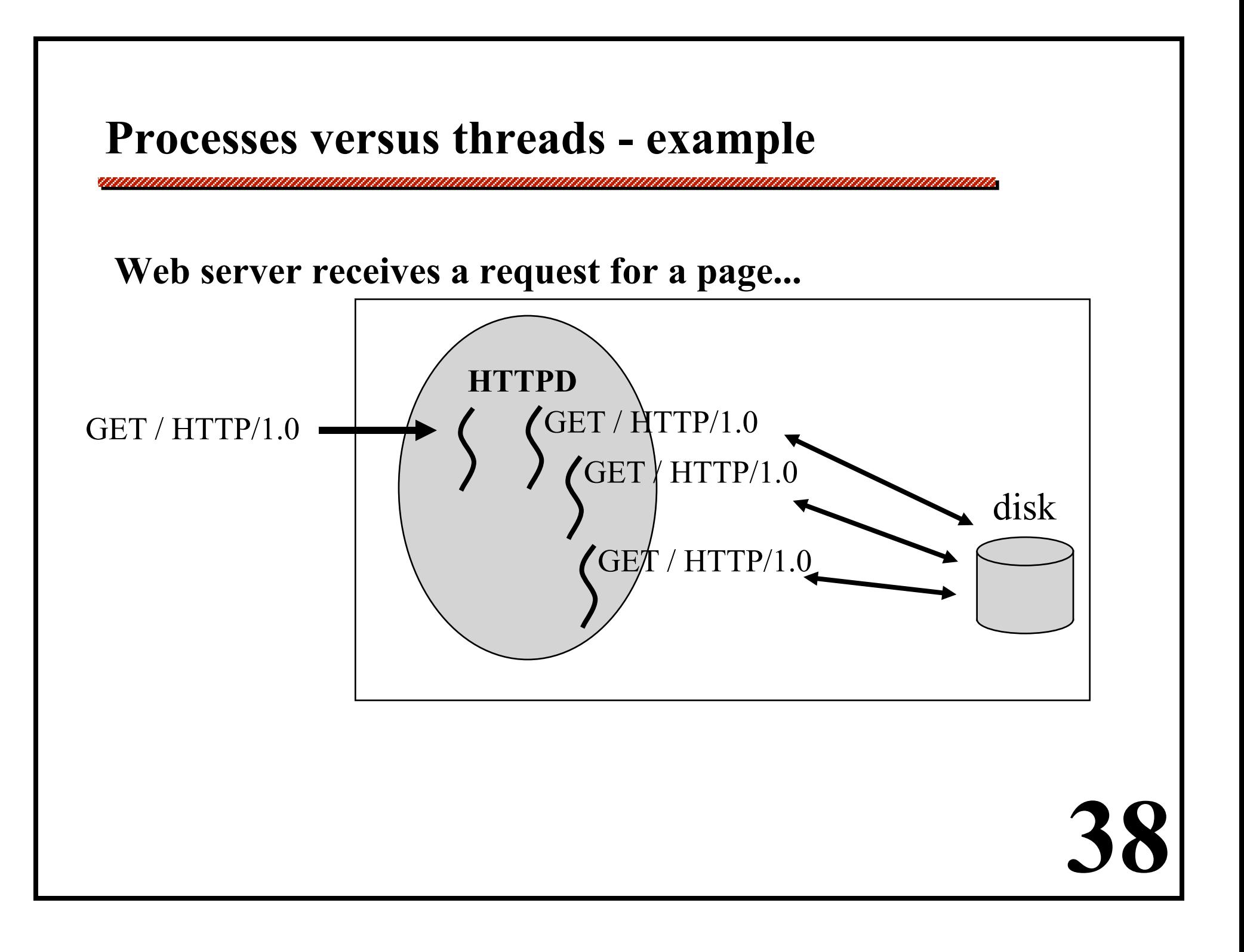

#### **Threads in a web server**

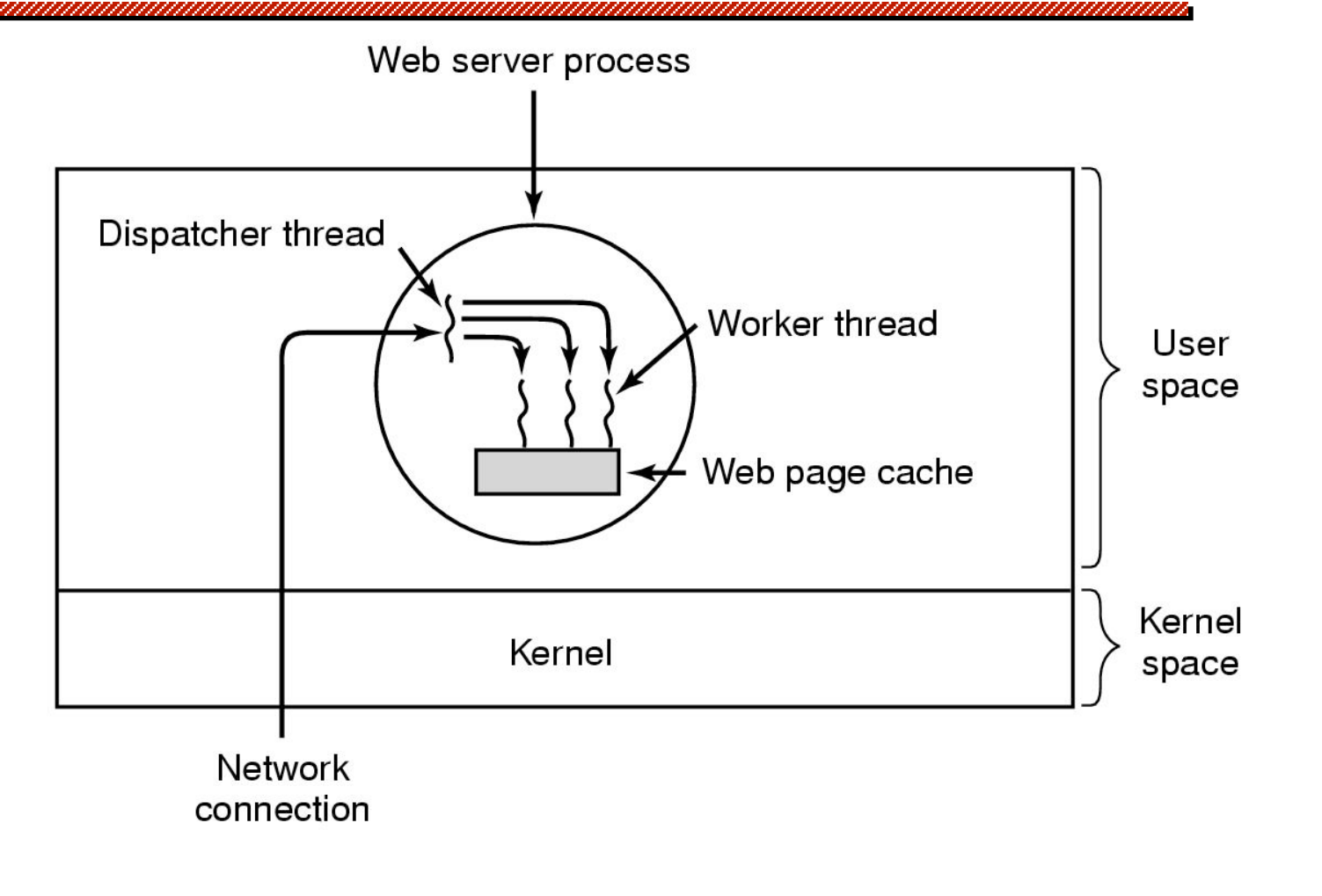

#### **A multithreaded Web server**

#### **Threads in a web server**

*Outline of code for previous slide:* 

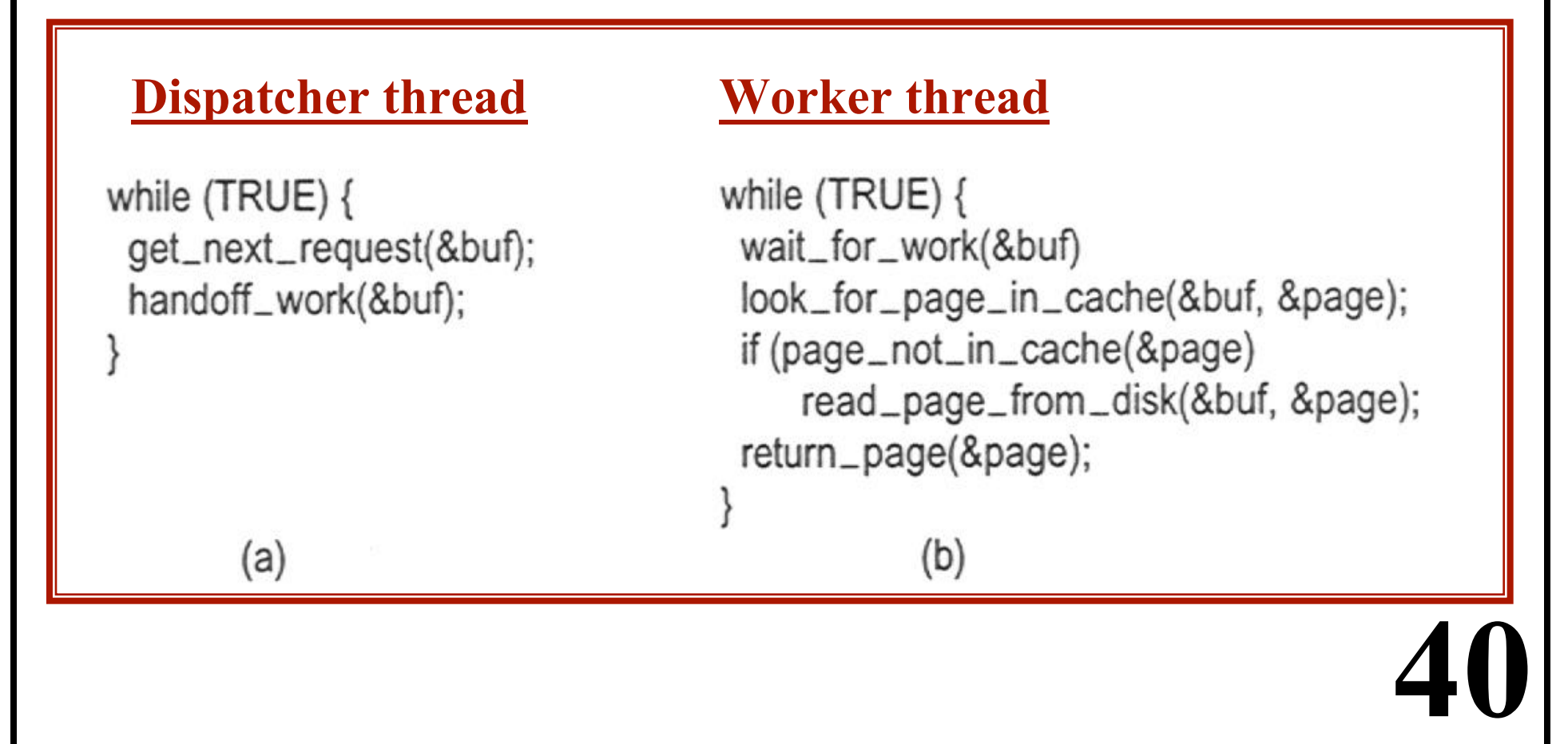

# **System structuring options**

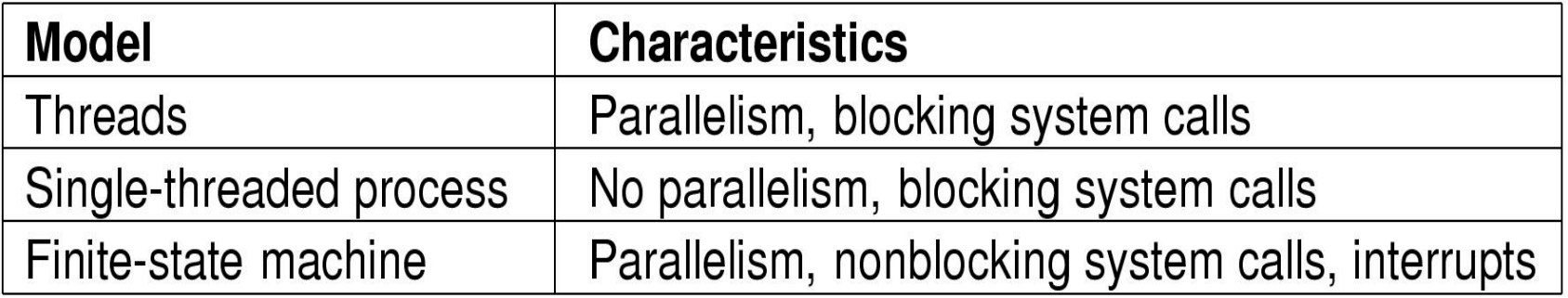

**Three ways to construct a server** 

# **Pros & Cons of Threads**

#### *Pros*

- **Overlap I/O with computation!**
- **Cheaper context switches**
- **Better mapping to shared memory multiprocessors**

#### *Cons*

- **Potential thread interactions**
- **Complexity of debugging**
- **Complexity of multi-threaded programming**
- **Backwards compatibility with existing code**

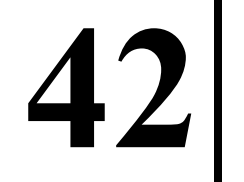

*There is a global variable. The global variable is modified. The global variable is then tested.* 

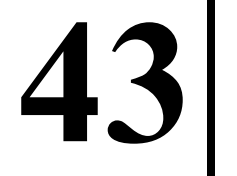

*There is a global variable. The global variable is modified. The global variable is then tested.* 

**Typical "C" code...** 

**i = read (file, &buff, n);**

 **if (errno) { ...print error message... }**

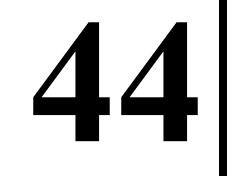

*There is a global variable. The global variable is modified. The global variable is then tested.* 

**Typical "C" code...** 

**i = read (file, &buff, n);**

 **if (errno) { ...print error message... }**

*Now imagine that several threads are executing...* 

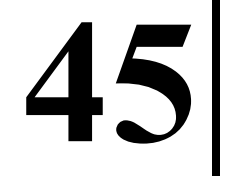

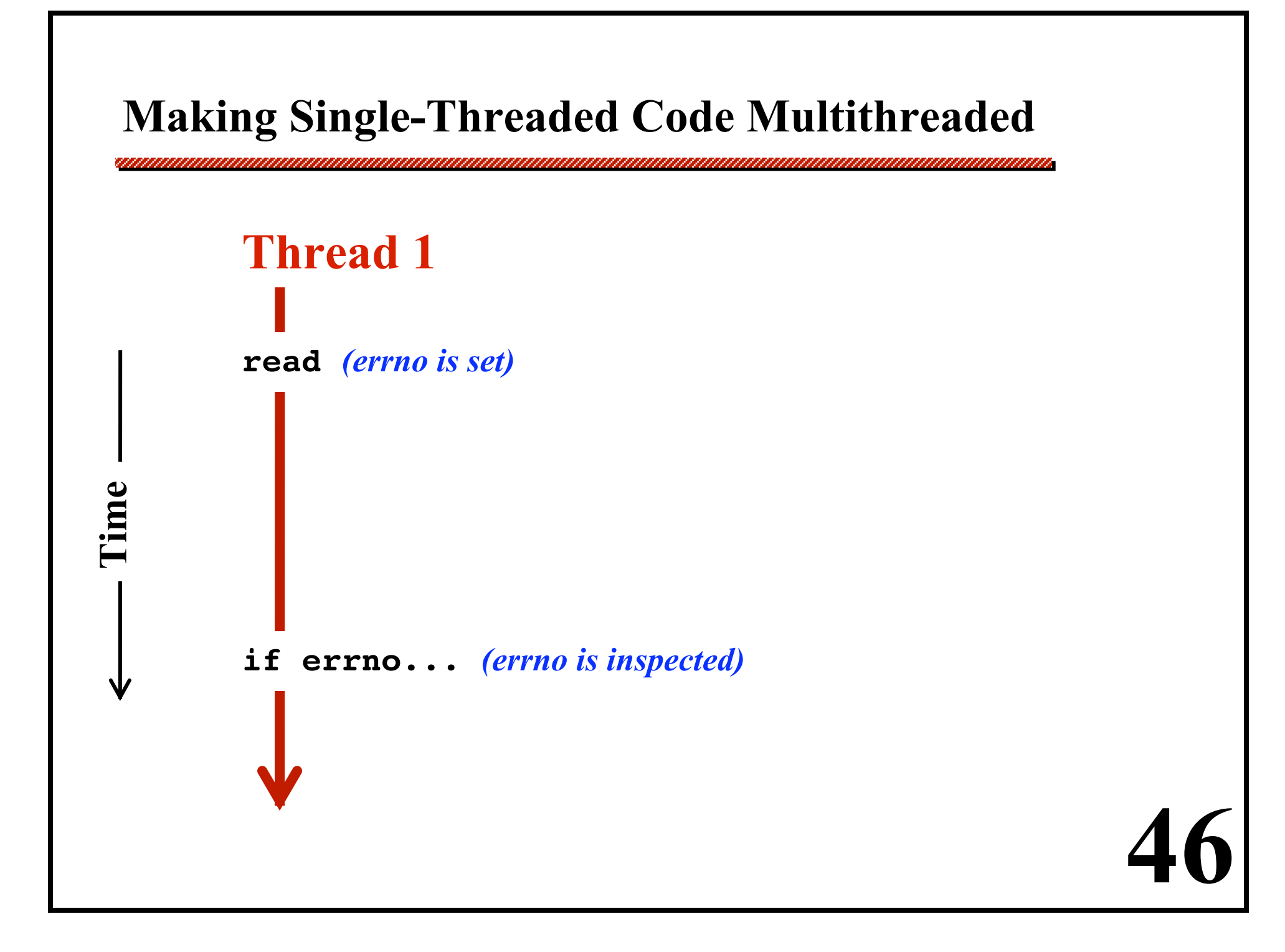

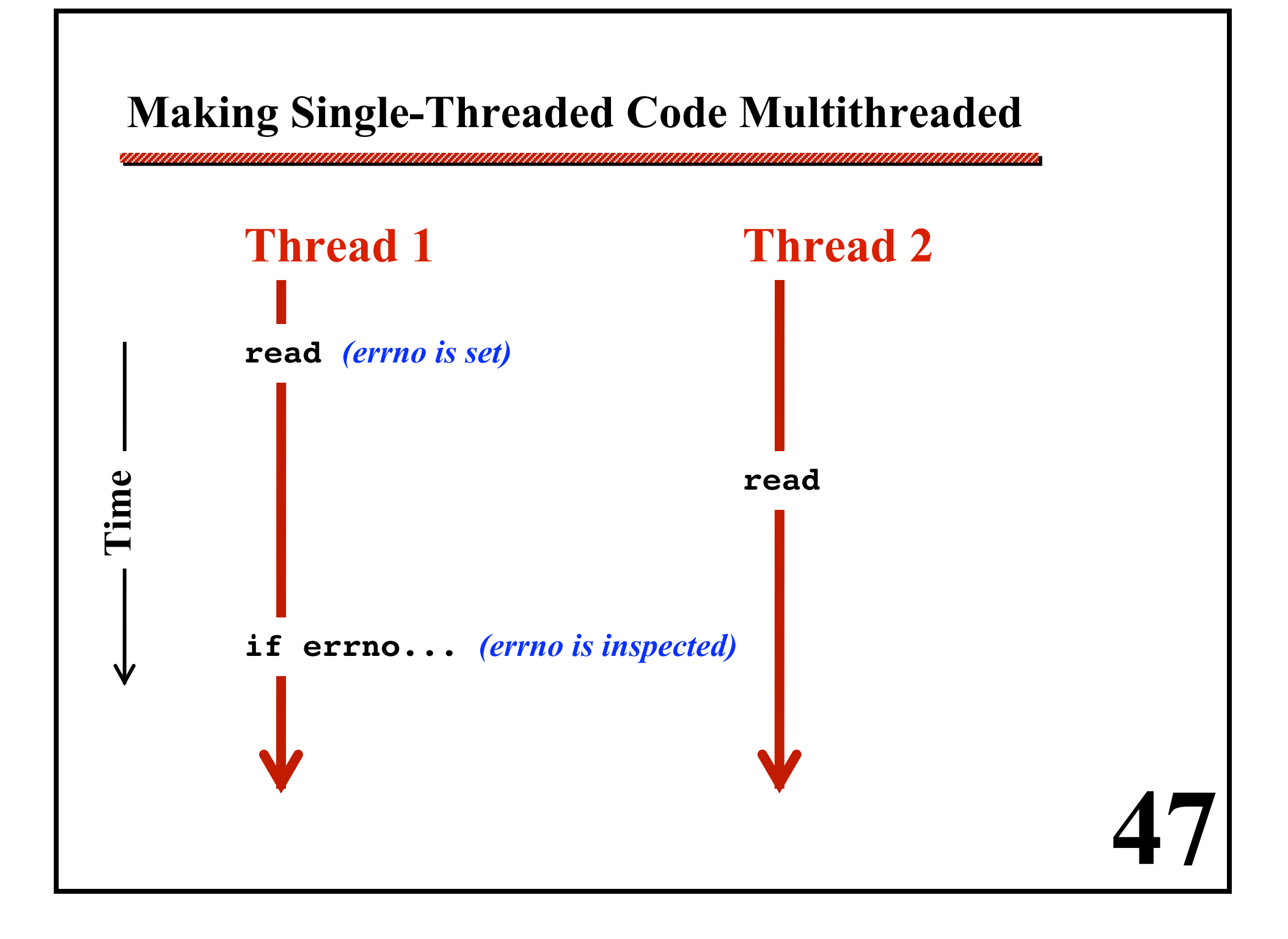

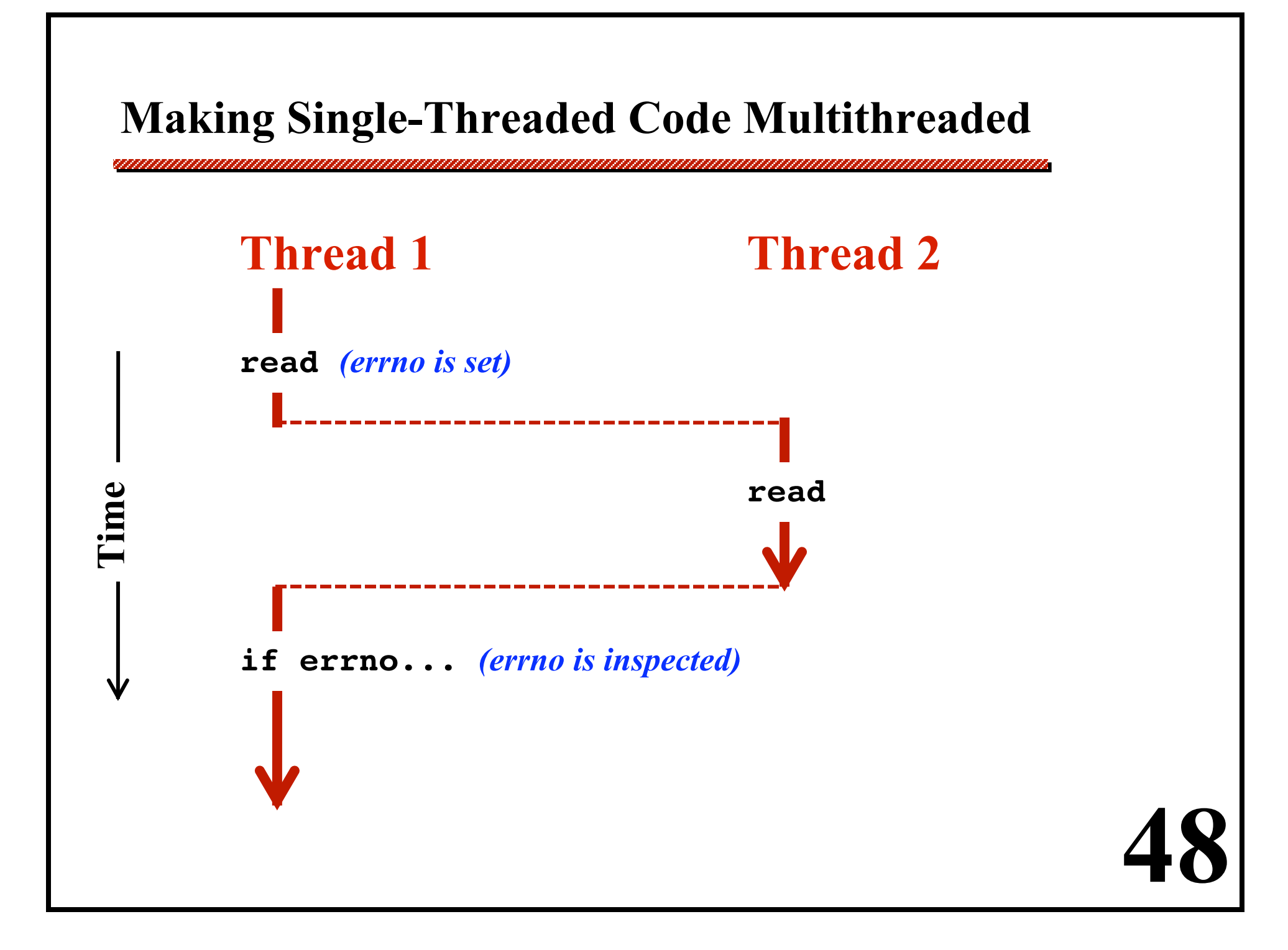

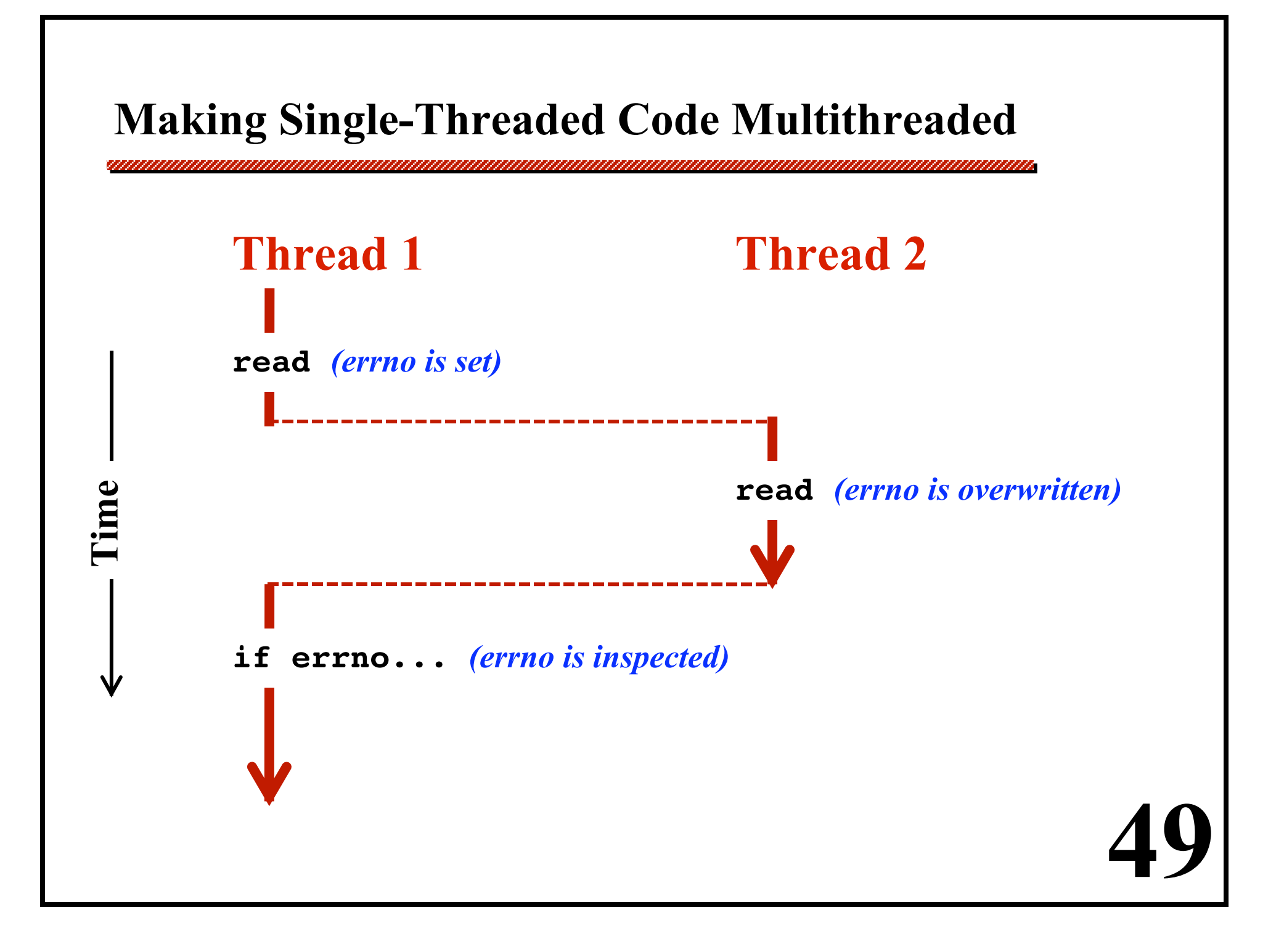

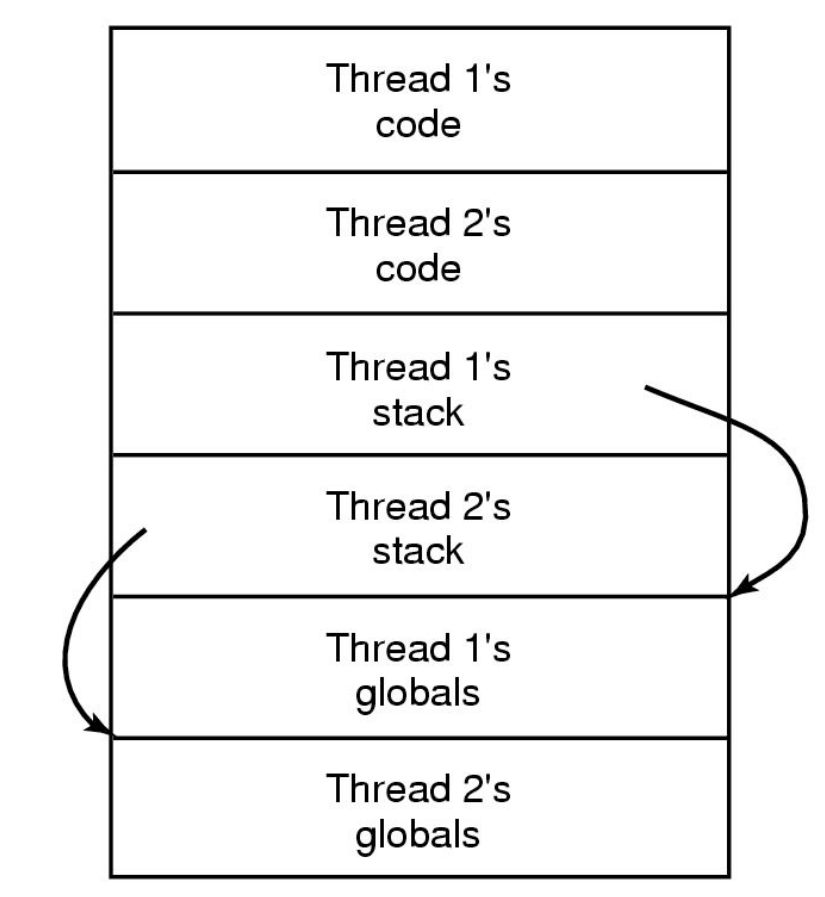

**Threads can have private global variables** 

# **User-Level Threads**

**Threads can be implemented...** 

- **By the OS, or**
- **At user level**

**Kernel-Level Thread Implementation**

**The Kernel contains the code to switch switch between different threads.**

# **User-Level Thread Implementations**

**Thread scheduler runs as user code. All thread management done by user code. (Kernel sees only a traditional process.)** 

# **1: Implementing Threads in the Kernel**

*The thread switching code is in the kernel.* 

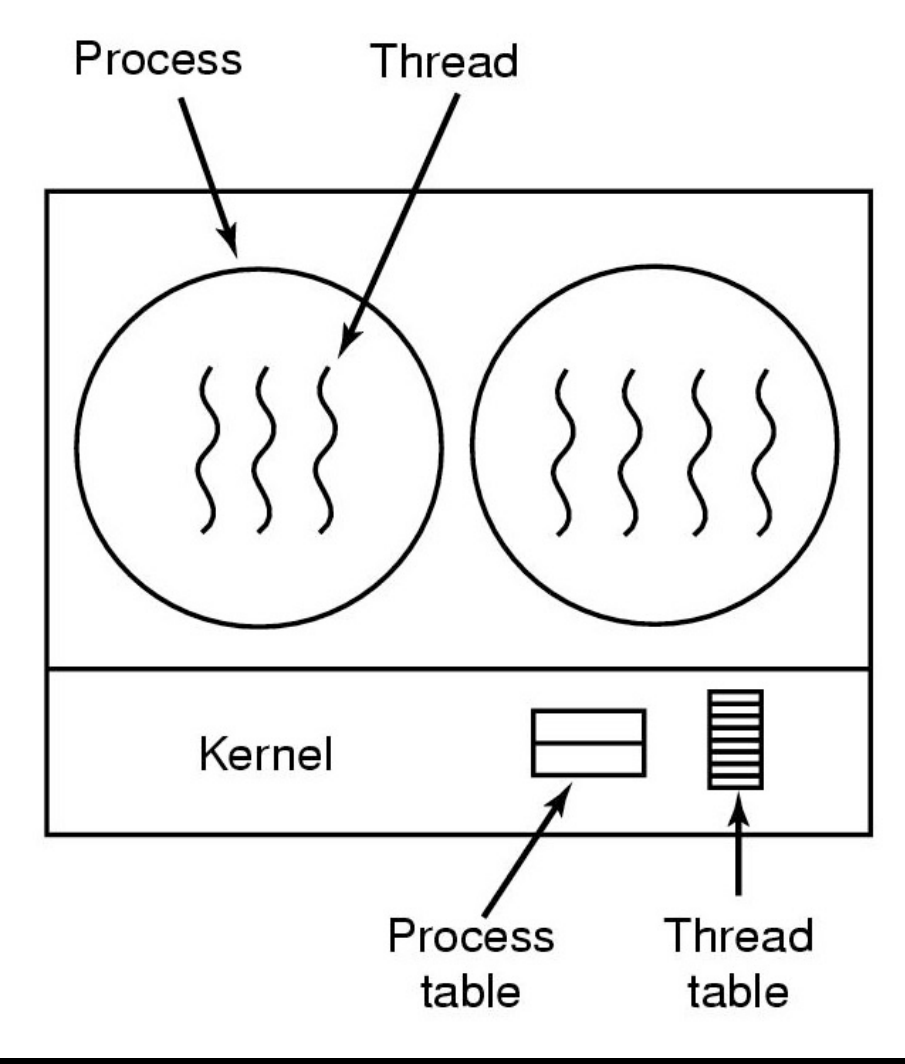

# **2: A "User-Level Threads Package"**

*The thread switching code is in the user address space.*

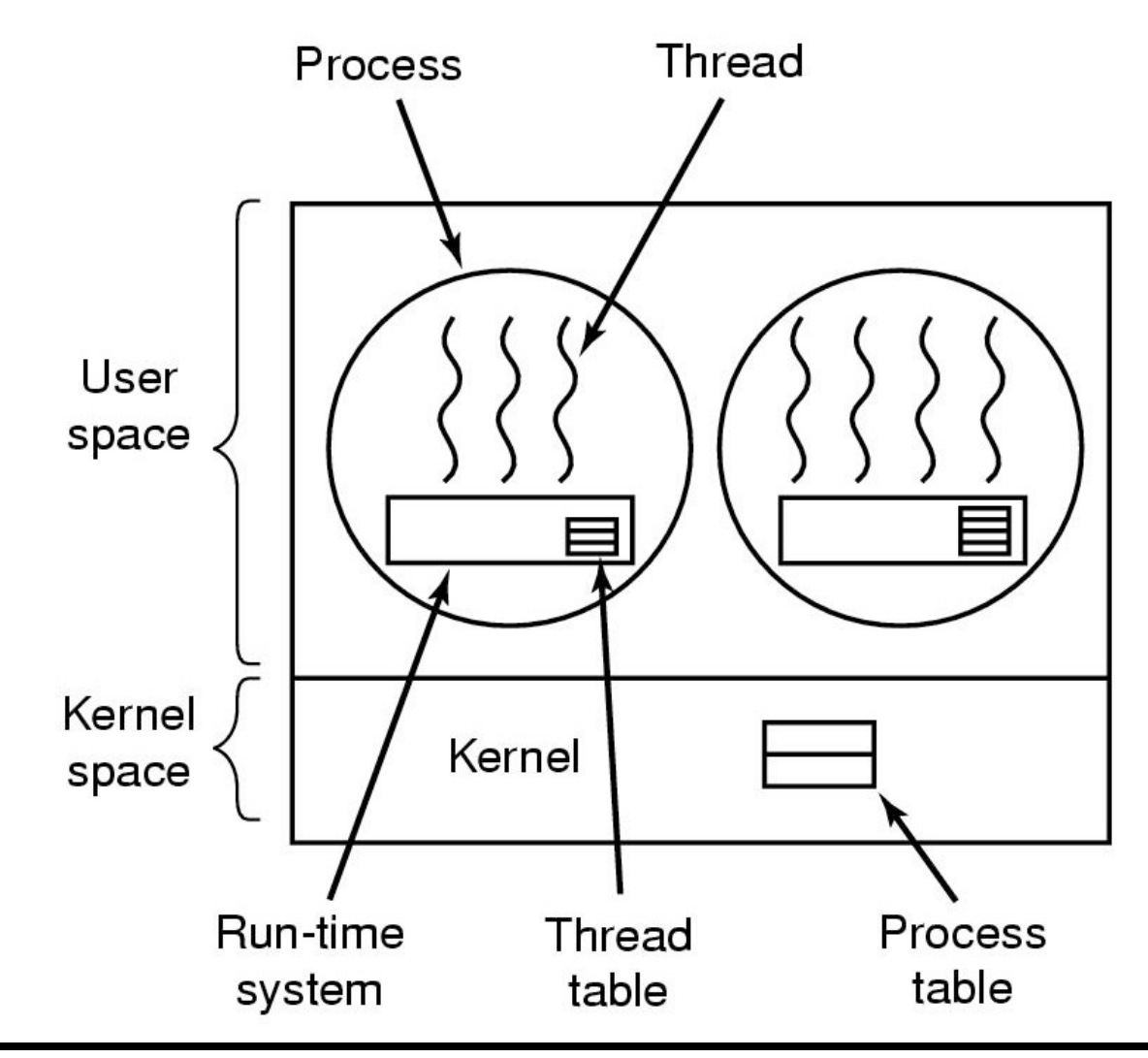

# **User-level threads**

# *Advantages*

- **Cheap context switch costs!**
- **User-programmable scheduling policy!**

# *Disadvantages*

- **How to deal with blocking system calls!**
- **How to overlap I/O and computation!**

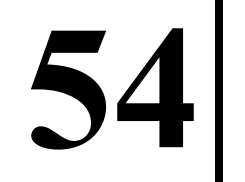

# **Hybrid Thread Implementations**

#### **Multiplexing user-level threads onto kernel-level threads**

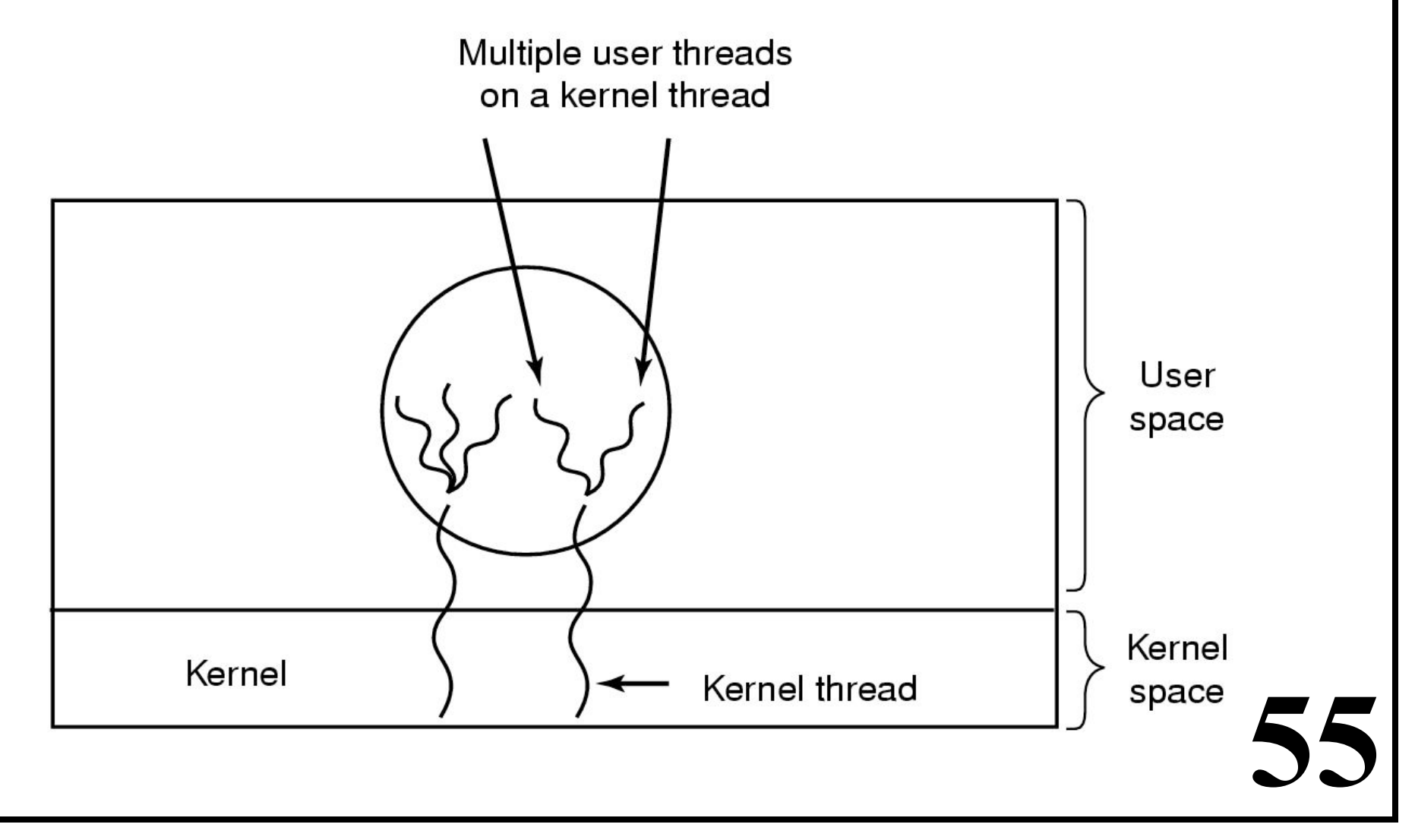

#### **Scheduler Activations**

- **Goals: Mimic functionality of kernel threads** 
	- **Gain performance of user space threads**
- **The idea kernel upcalls to user-level thread scheduling code when it handles a blocking system call or page fault** 
	- **User level thread scheduler can choose to run a different thread rather than blocking**
	- **Kernel upcalls when system call or page fault returns**

**Kernel assigns virtual processors to each process** 

**(which contains a user level thread scheduler)** 

**Lets user level thread scheduler allocate threads to processors** 

**Problem: Relies on upcalls** 

**Kernel (lower layer) calls procedures in user space (higher layer)** 

# **Summary**

- **Processes**
- **Threads**

# **Project 2:**

**Due in 1 week! Okay to discuss my code, ... but write your own code!!!**